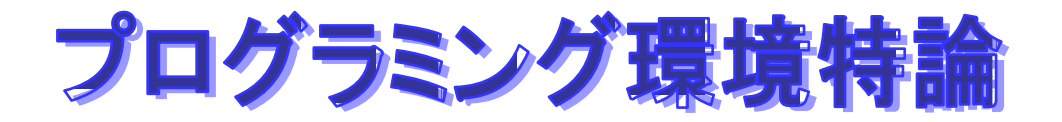

## **GPGPU**

♦ **NVIDA CUDA Learn More about CUDA - NVIDIA**

− **http://www.nvidia.co.jp/object/cuda\_education\_jp.html**

#### **NVIDIA CUDA programming Guide**

#### **CUDA**

− **http://www.sintef.no/upload/IKT/9011/SimOslo/eVITA/2008/seland.pdf**

#### ♦ CUDA

♦

− **http://tech.ckme.co.jp/cuda.shtml**

#### ♦ **OpenCL NVIDIA**

− **http://www.nvidia.co.jp/object/cuda\_opencl\_jp.html**

#### ♦ 後藤弘茂の**Weekly**海外ニュース

**NVIDIA** G80 **2007** 4 16 **http://pc.watch.impress.co.jp/docs/2007/0416/kaigai350.htm Khronos GDC GPU Cell B.E. OpenCL** 

(**2009**年**3**月**30**日**) http://pc.watch.impress.co.jp/docs/2009/0330/kaigai497.htm**

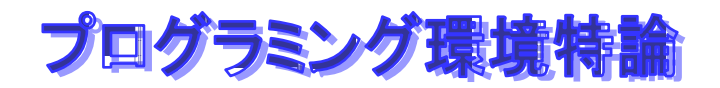

−

♦

♦

# **GPU Computing GPU Computing**

#### **GPGPU - General-Purpose Graphic Processing Unit** − $GPU$

#### $\bullet$  CUDA **Compute Unified Device Architecture** − GPU **NVIDIA GPU**

 $GPGPU$  CUDA

 $\bullet$ 

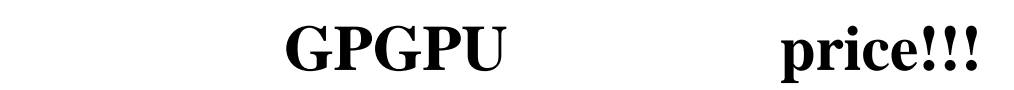

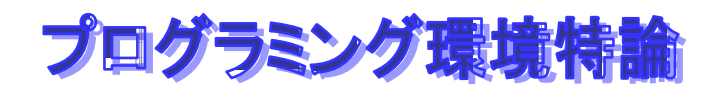

#### **NVIDIA**

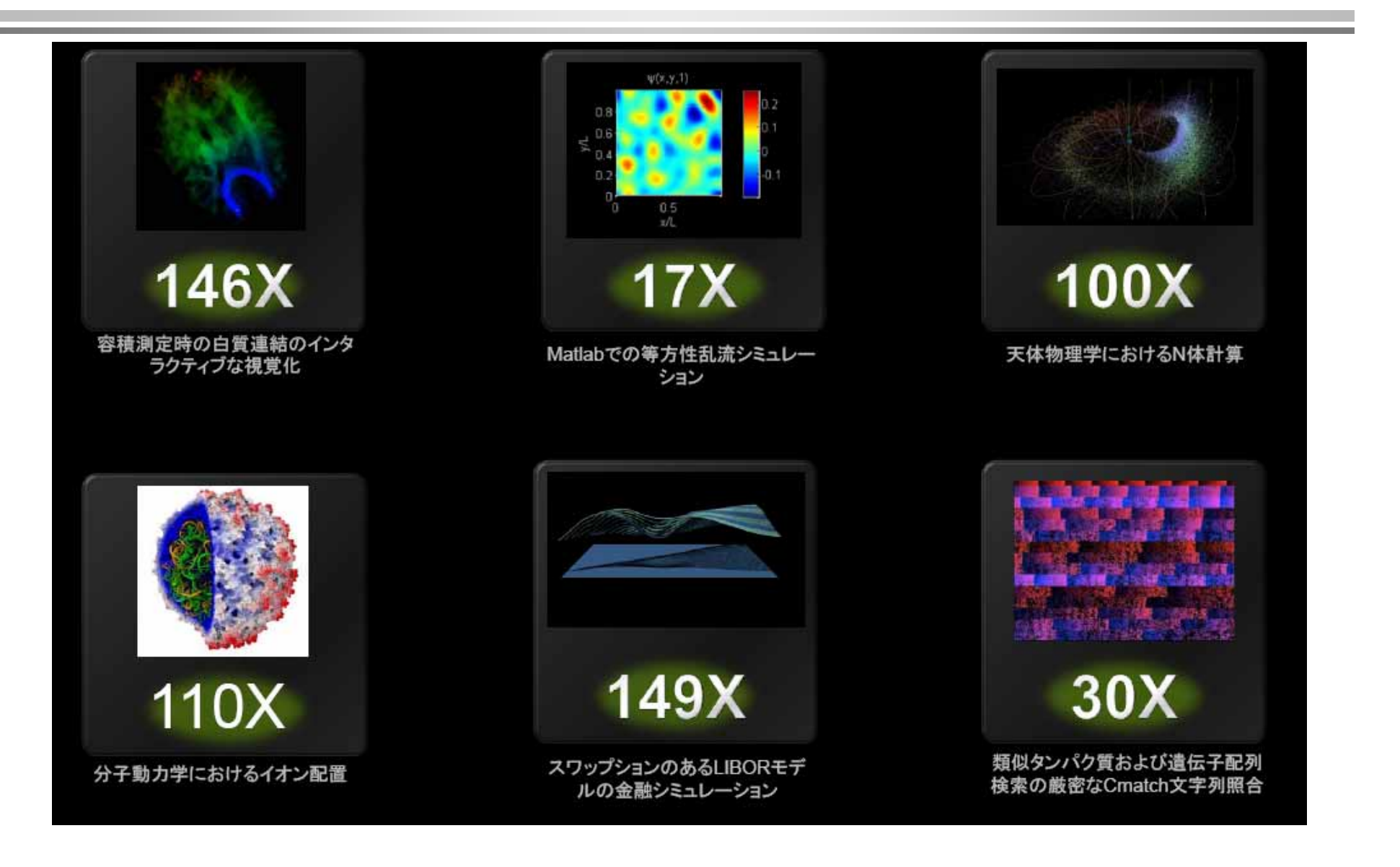

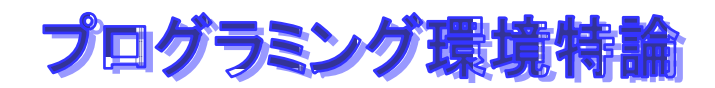

## **CPU**と**GPU**

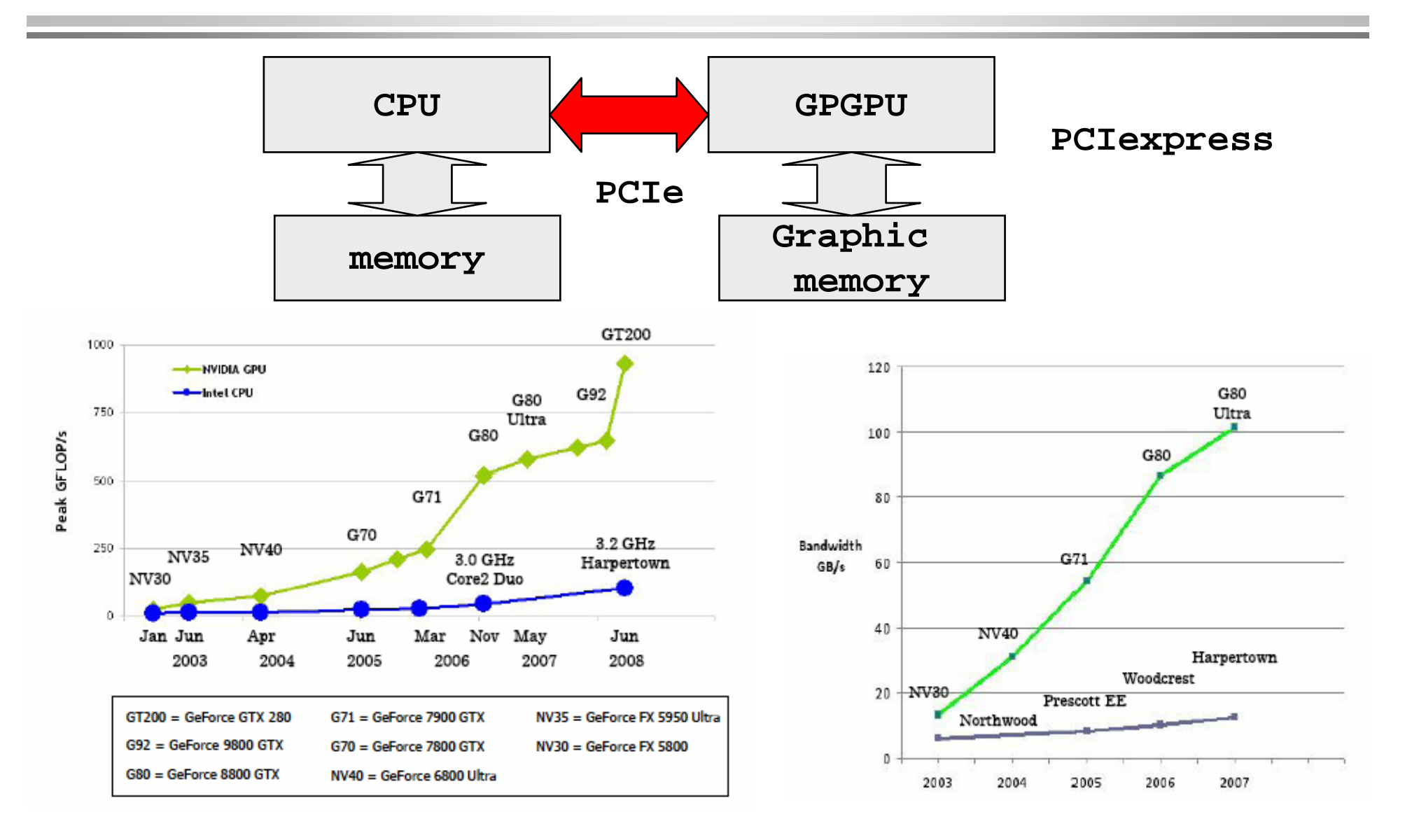

# **NVIDIA GPGPU**

#### ♦ 一つのキップ しゅうしょく しゅうしょく しゅうしょく しゅうしょく しゅうしょく しゅうしゅうしゅうしゅ

multiprocessor

- − **eight Scalar Processor (SP) cores,**
- − **two special function units for transcendentals**
- −**a multithreaded instruction unit**
- − **on-chip shared Memory**
- ♦ **SIMT (single-instruction, multiplethread).** 
	- **The multiprocessor maps each thread to one scalar processor core, and each scalar thread executes independently with its own instruction address and register state.**
	- **creates, manages, schedules, and executes threads in groups of 32 parallel threads called warps.**
- ♦ ■ などの メモリ のうしゃ スページ・スページ こうしょう こうしょう こうしょう こうしょう こうしょう こうしょう こうしょう こうしょう こうしょう こうしょう
	- −**Device Memory (Global Memory)**
	- **Shared Memory**
	- −**Constant Cache**
	- −**Texture Cache**

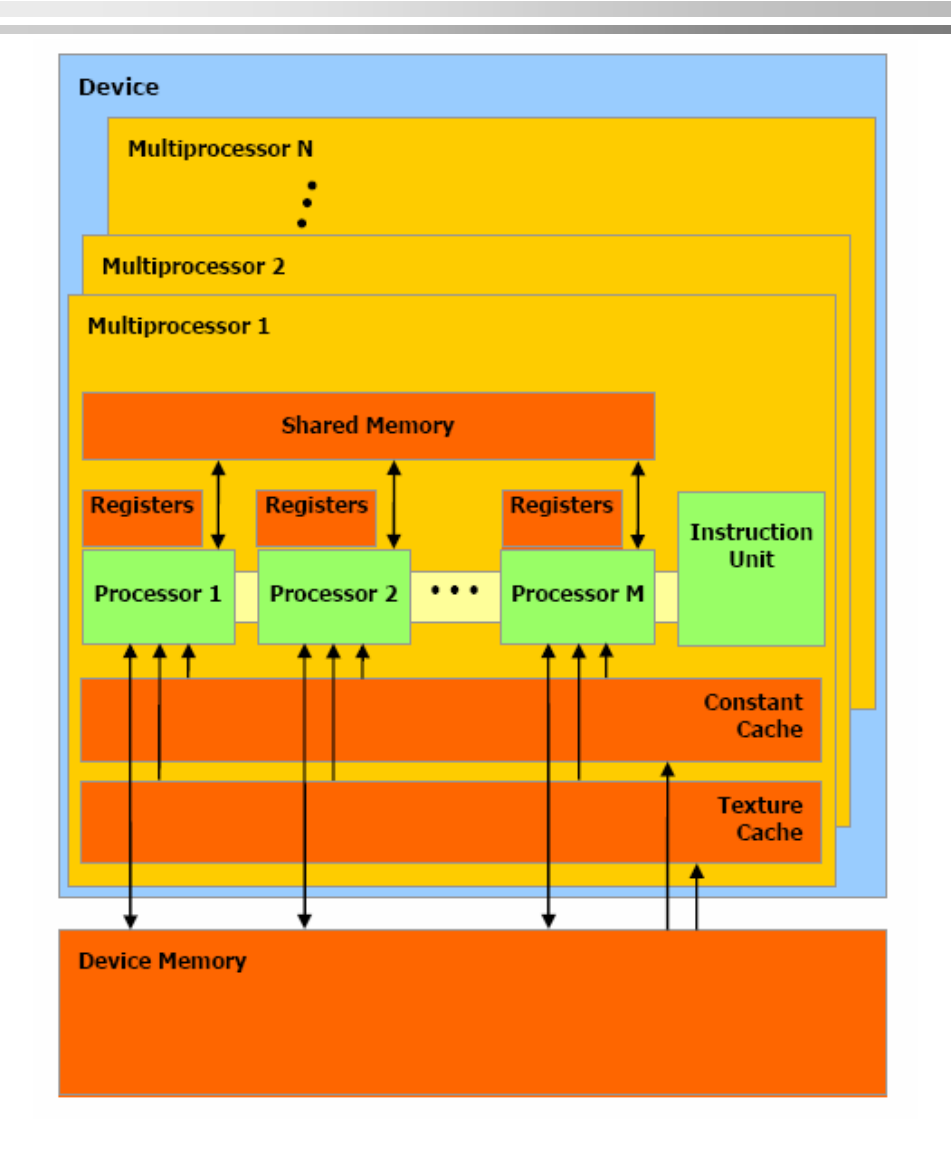

## **CUDA (Compute Unified Device Architecture) (Compute Unified Device Architecture)**

- **C programming language on GPUs**
- **Requires no knowledge of graphics APIs or GPU programming**
- **Access to native instructions and memory**
- **Easy to get started and to get real performance benefit**
- **Designed and developed by NVIDIA**
- **Requires an NVIDIA GPU (GeForce 8xxx/Tesla/Quadro)**
- **Stable, available (for free), documented and supported**
- **For both Windows and Linux**

# プログラミング環境特論 **CUDA**のプログラミングモデル

# **(1/2)**

**memory**

GPU **CPU(host) co-processor compute device** compute intensive and a series of the series of the series of the series of the series of the series of the series of the series of the series of the series of the series of the series of the series of the series of the se off-load  $\blacksquare$ body − device kernel − kernel and device  $\blacksquare$ **kernel** device − **host (CPU)**と**device(GPU)**は、それぞれのメモリ、**host memory** と**device**  memory **CPUmemory GPGPUGraphic PCIe**

# プログラミング環境特論 **CUDA**のプログラミングモデル

♦

♦

♦

♦

♦

**(2/2)**

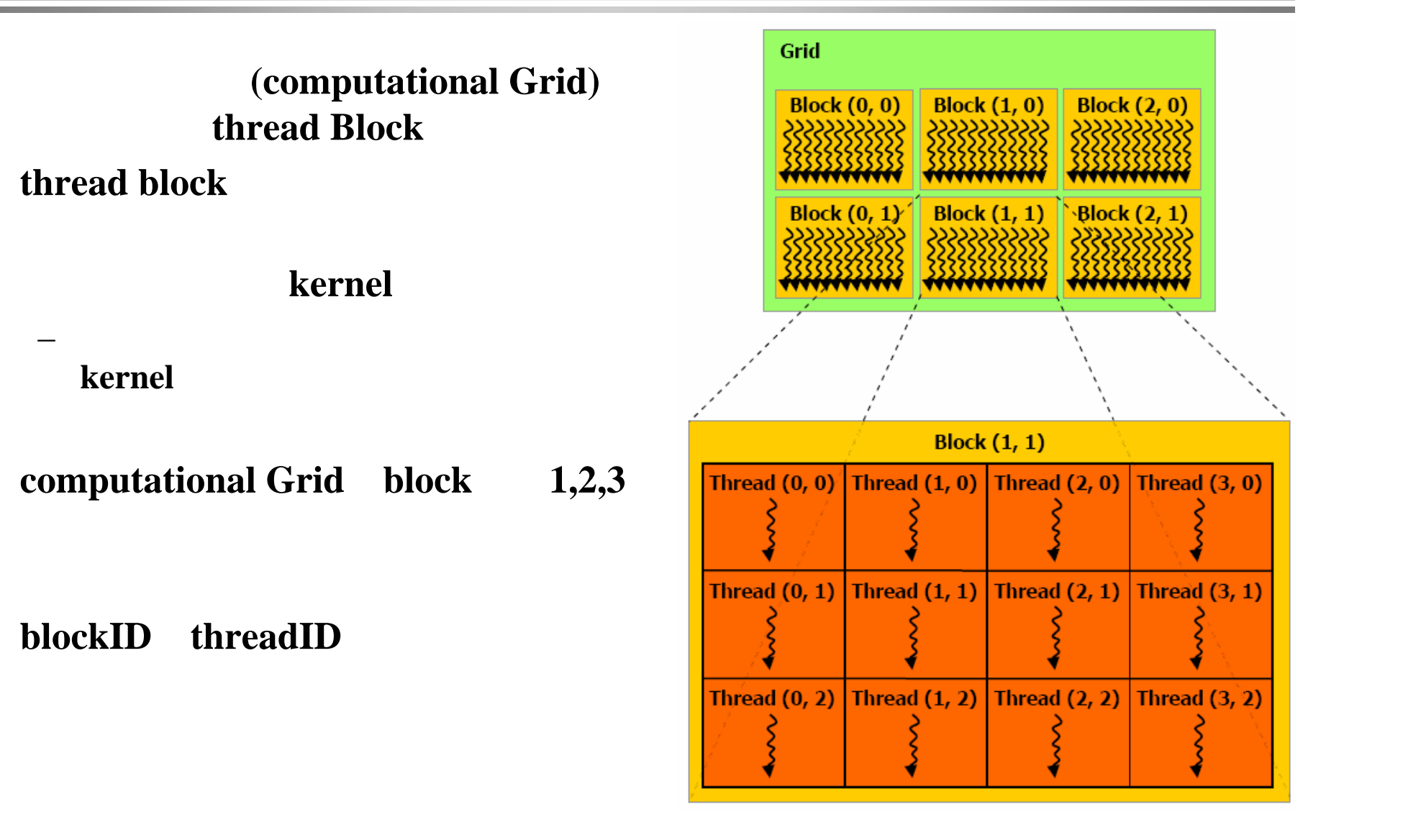

## **Element Element -wise Matrix Add wise Matrix Add**

```
void add_matrix
( float* a, float* b, float* c, int N ) {
    int index;for ( int i = 0; i < N; ++i )
    for ( int j = 0; j < N; ++j ) {
        index = i + j*N;c[index] = a[index] + b[index];
    }
}
int main() {
  add matrix( a, b, c, N );
\left\{\n \begin{array}{c}\n \begin{array}{c}\n \text{Equation 1: } \quad \text{Equation 2: } \quad \text{Equation 3: } \quad \text{Equation 4: } \quad \text{Equation 5: } \quad \text{Equation 6: } \quad \text{Equation 7: } \quad \text{Equation 7: } \quad \text{Equation 7: } \quad \text{Equation 8: } \quad \text{Equation 9: } \quad \text{Equation 9: } \quad \text{Equation 1: } \quad \text{Equation 1: } \quad \text{Equation 1: } \quad \text{Equation 2: } \quad \text{Equation 3: } \quad \text{Equation 4: } \quad \int i = blockIdx.x * blockDim.x + threadIdx.x;

int j = blockIdx.y * blockDim.y + threadIdx.y;
int j = blockIdx.y * blockDim.y + threadIdx.y;
                                                                   \texttt{int index} = \texttt{i} + \texttt{j*N};if ( i < N && j < N )
if ( i < N && j < N )
                                                                     c[index] = a[index] + b[index];int main() {
int main() {
                                                                     dim3 dimBlock( blocksize, blocksize );
dim3 dimBlock( blocksize, blocksize );
                                                                     dim3 dimGrid( N/dimBlock.x, N/dimBlock.y );
dim3 dimGrid( N/dimBlock.x, N/dimBlock.y );
                                                                     add_matrix<<<dimGrid, dimBlock>>>( a, b, c, N );
add_matrix<<<dimGrid, dimBlock>>>( a, b, c, N );
                                                                  \mathbb{R}__global__ add_matrix
                                                                 }
                                                                 }
              CPU program
       The nested for-
       loops are 
       replaced with an 
       implicit grid
                                                                                                             CUDA program
```
プログラミング環境特論

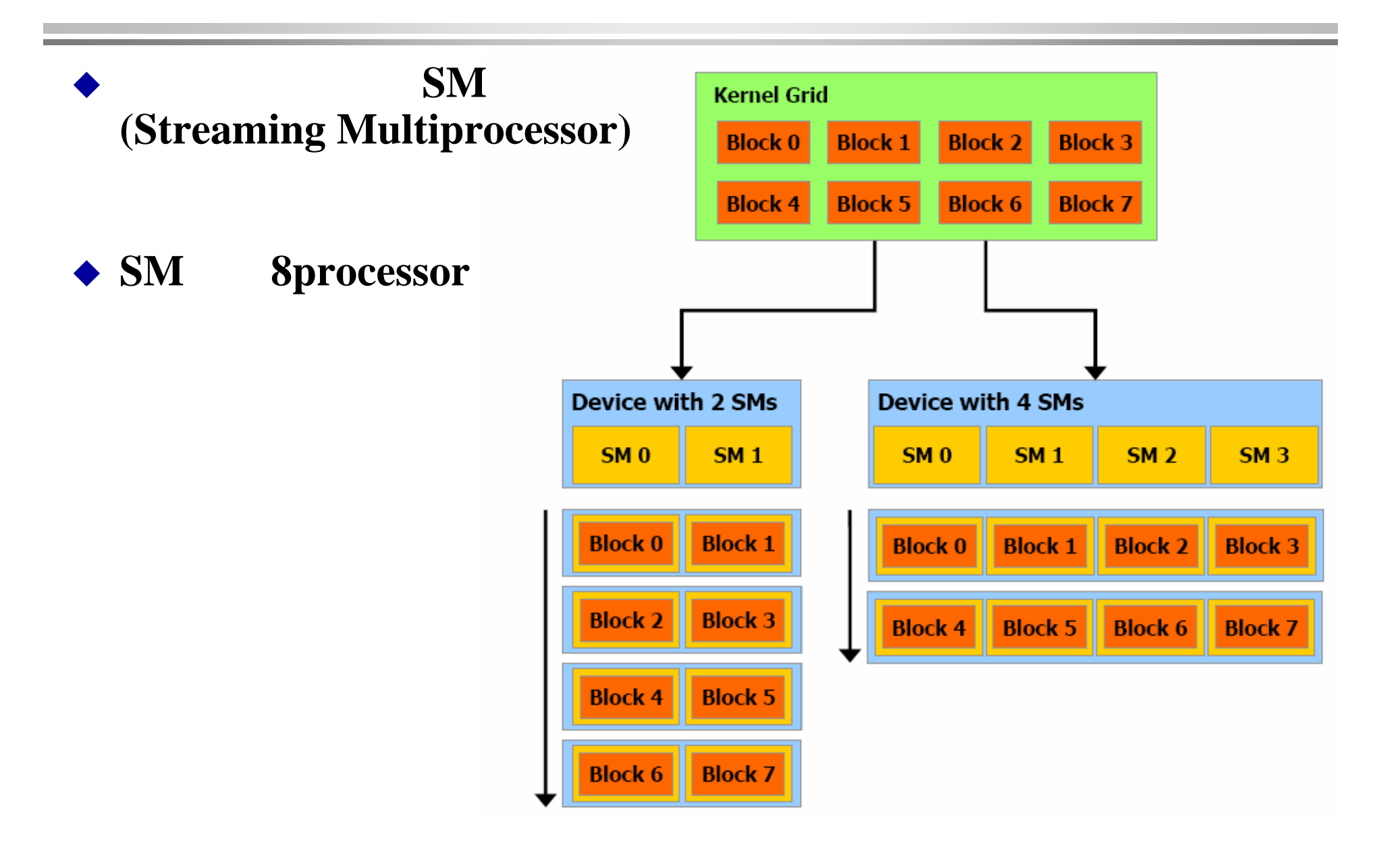

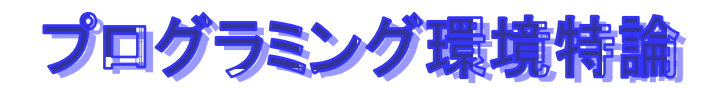

# **GPGPU**

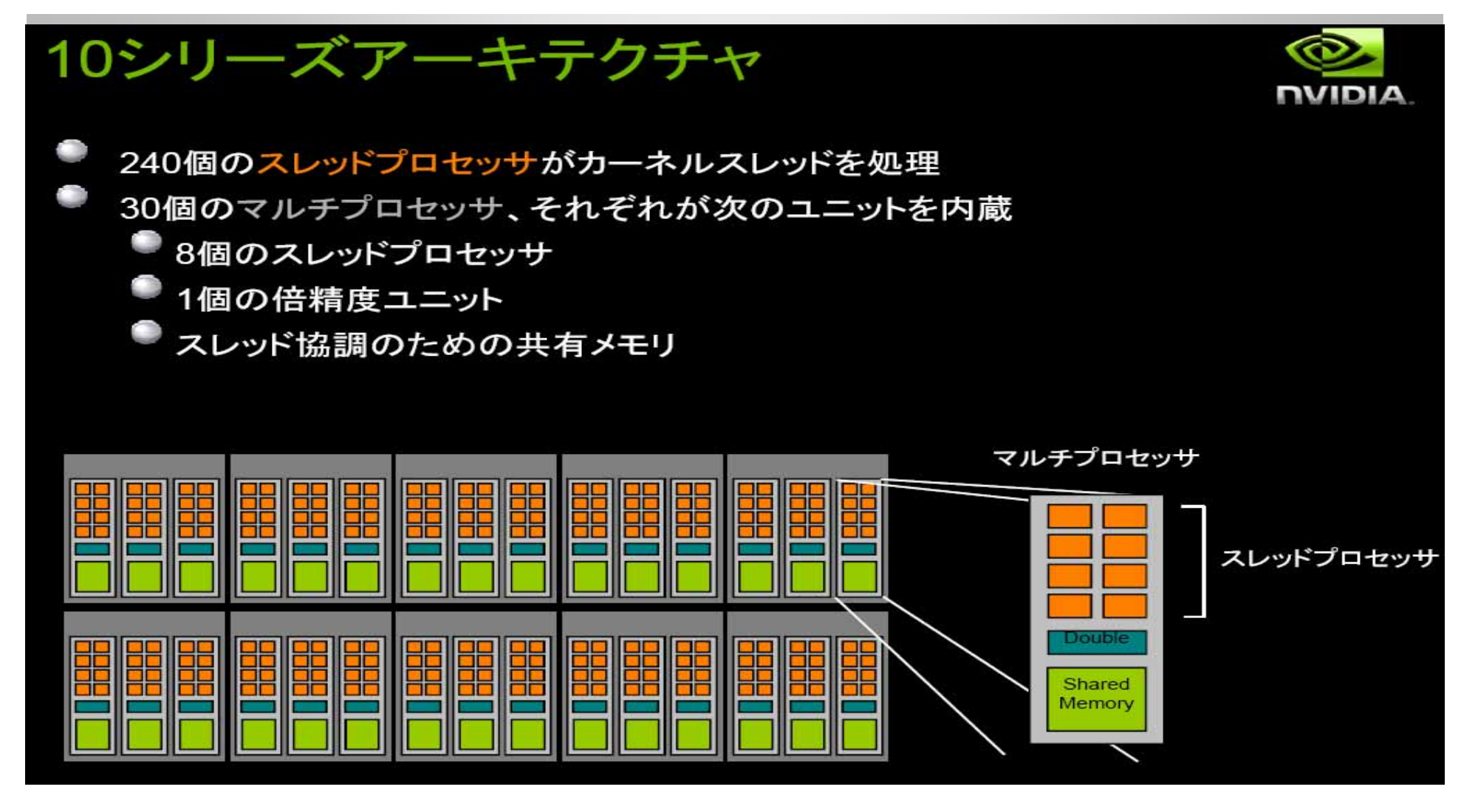

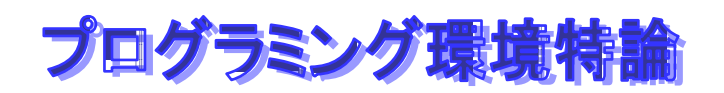

GeForce GTX 295

GeForce GTX 260 GeForce 9800 GX2

**9800M GTX** 

 $\overline{a}$ 

GeForce GTX 285, GTX 280

9800 GTX+, 8800 GTS 512 GeForce 8800 Ultra, 8800 GTX

 $n = 1$ 

GeForce GTS 250, GTS 150, 9800 GTX,

GeForce 9800 GT, 8800 GT, GTX 280M,

GeForce GT 130, 9600 GSO, 8800 GS, 8800M GTX, GTX 260M, 9800M GT

**MINNEY M** 

Tesla S1070

Tesla C1060

Tesla S870

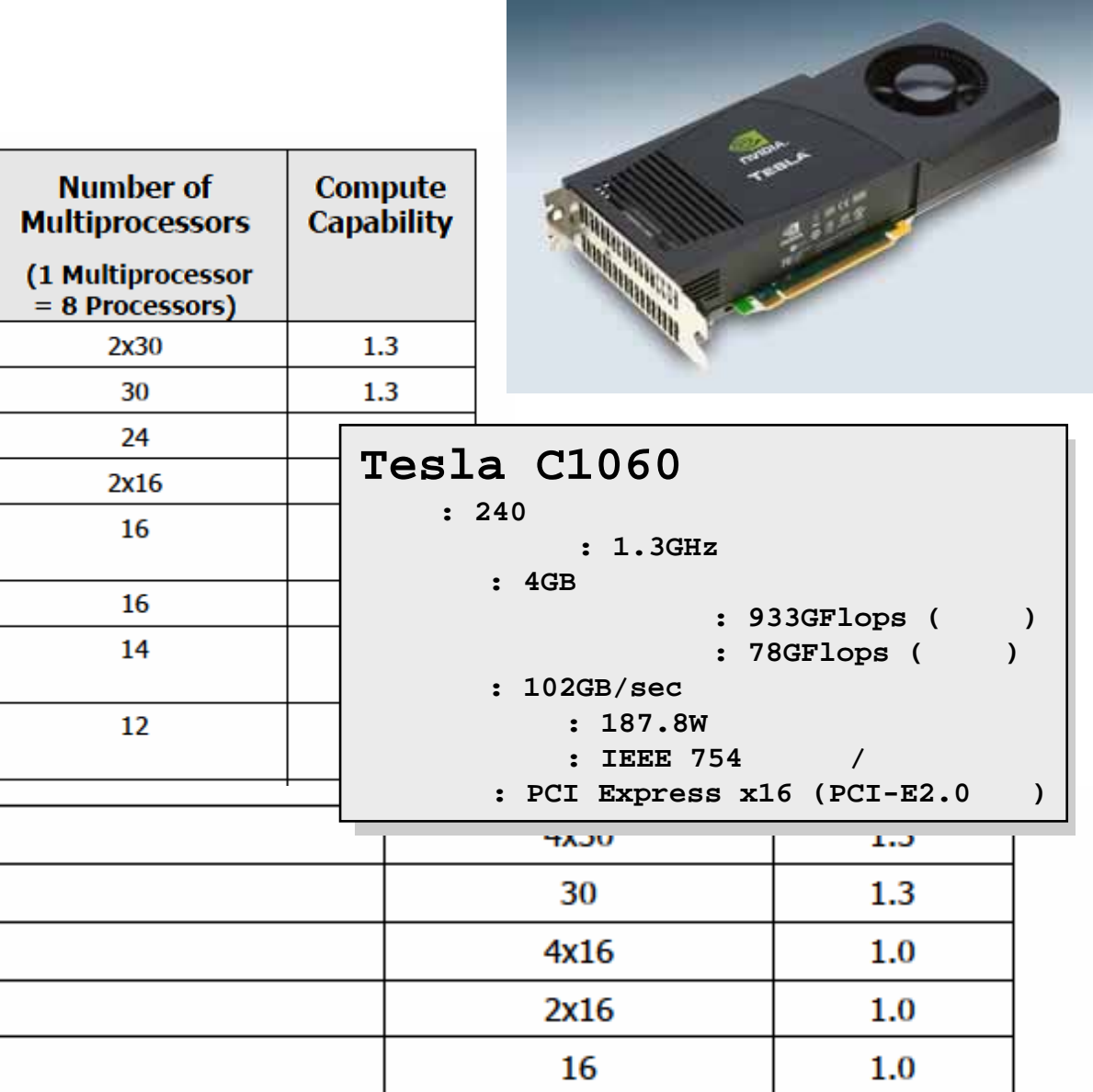

2x30

4x14

4x16

 $1.3$ 

 $1.1$ 

 $1.0$ 

Tesla D870 Tesla C870 Quadro Plex 2200 D2 Quadro Plex 2100 D4 Quadro Plex 2100 Model S4

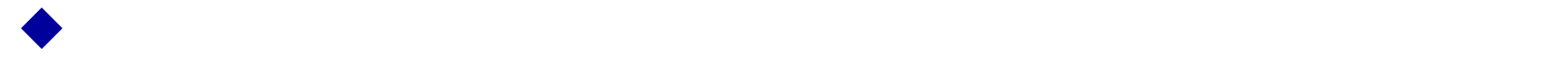

♦

−

**kernel<<<dim3 grid, dim3 block, shmem\_size>>>(…)**

 $\leftrightarrow$   $\text{``<<}\text{>>}\text{''}$ グリッドの次元**: x**と**y** スレッドブロックの次元**: x**、**y**、**<sup>z</sup>**

**dim3 grid(16 16); dim3 block(16,16); kernel<<<grid, block>>>(...); kernel<<<32, 512>>>(...);**

# プログラミング環境特論 **CUDA**カーネルとスレッド

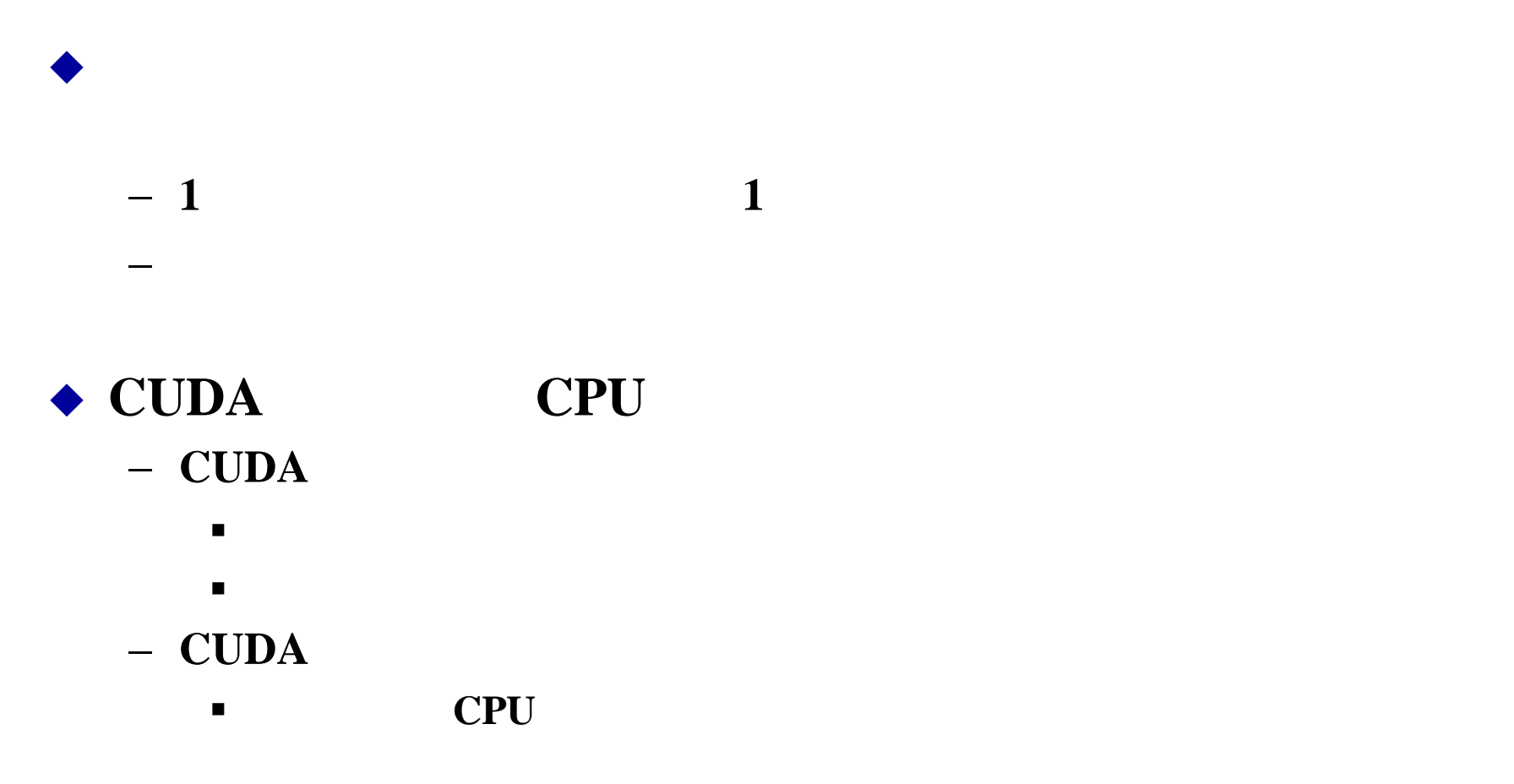

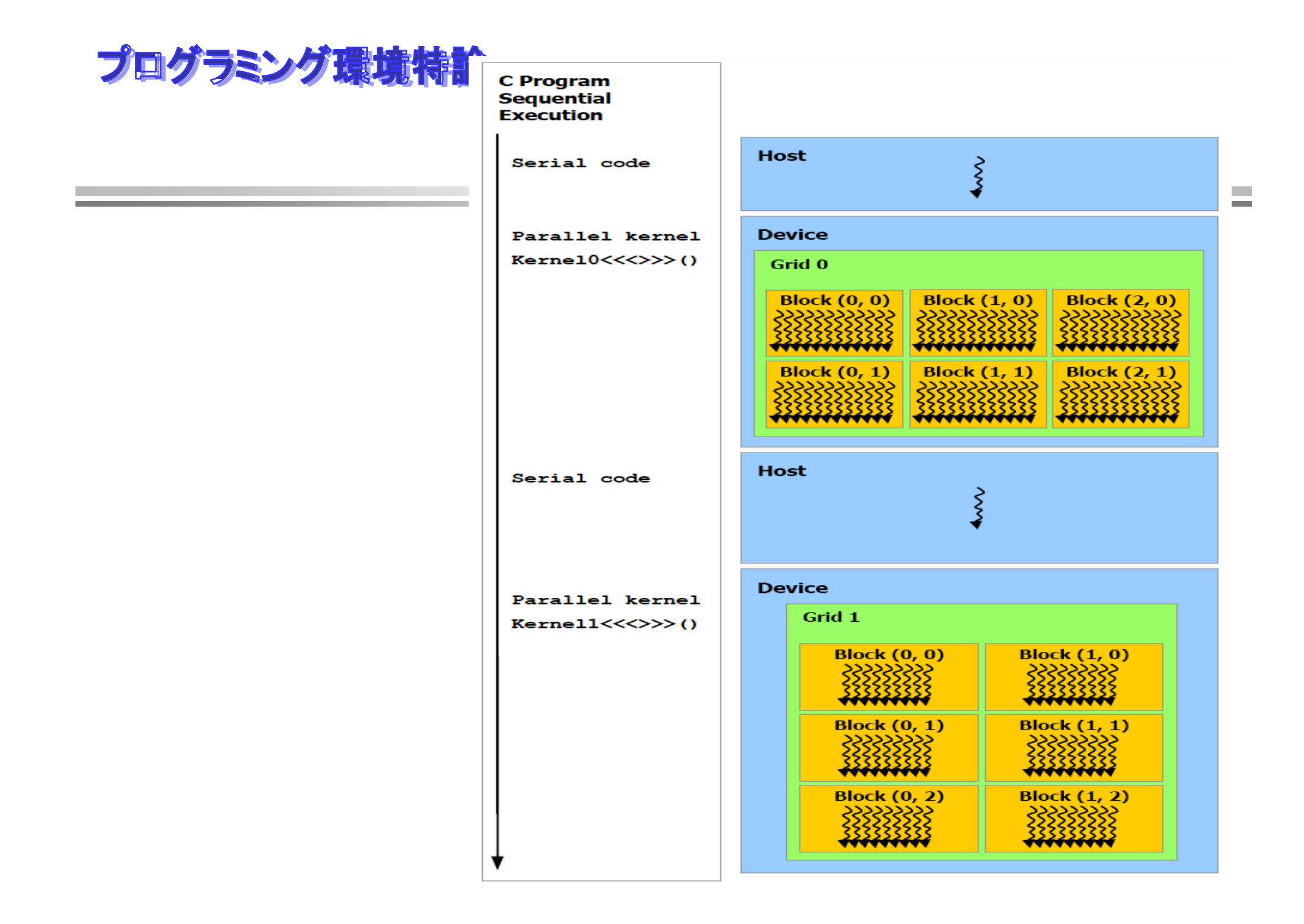

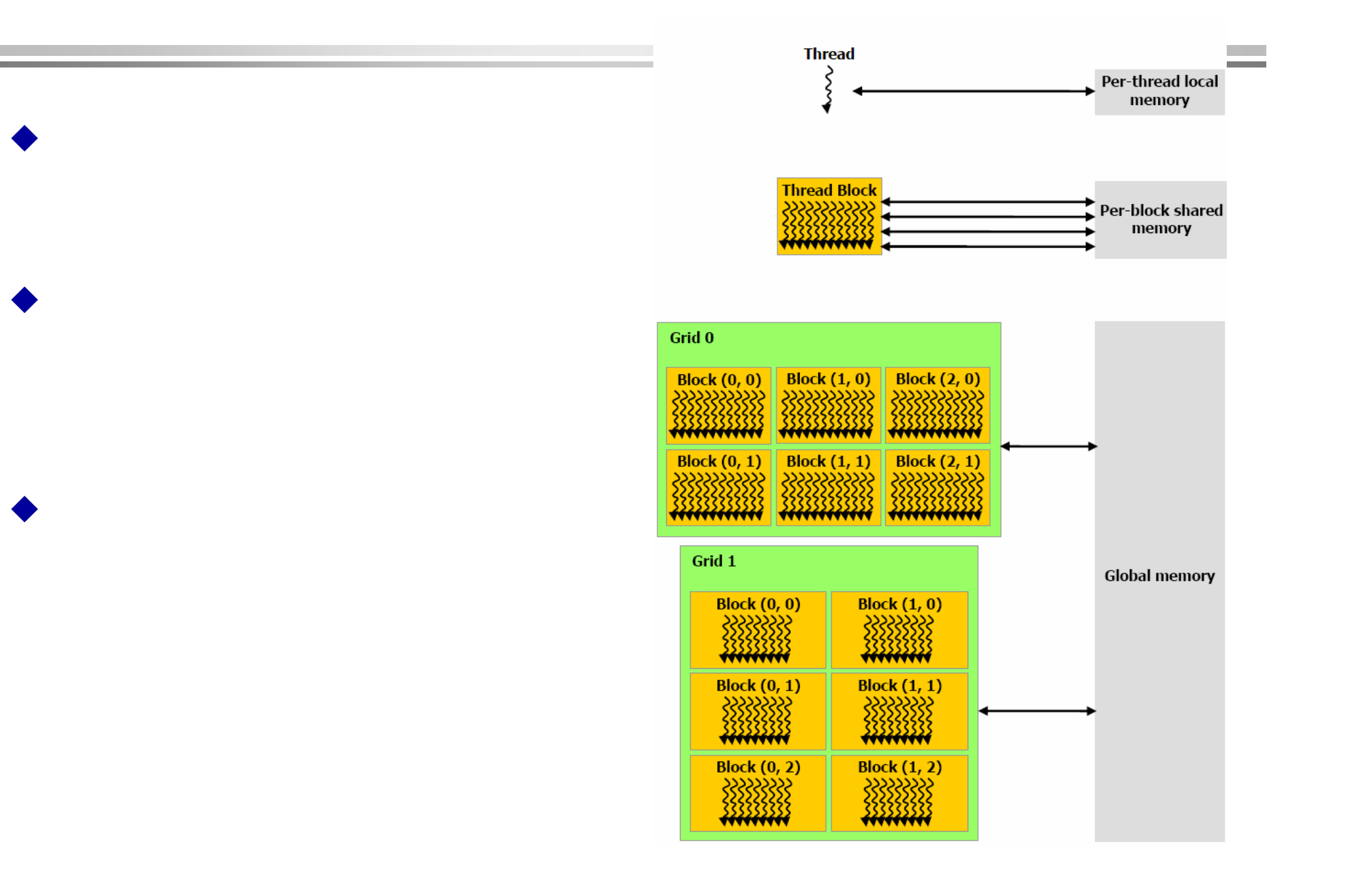

◆ CPU GPU

♦  $\bullet$  CPU GPU

## $\triangle$  CPU  $\triangle$

- − **cudaMalloc(void \*\* pointer, size\_t nbytes)**
- − **cudaMemset(void \* pointer, int value, size\_t count)**
- − **cudaFree(void\* pointer)**

```
int n = 1024;int nbytes = 1024*sizeof(int);
int *d_a = 0;
cudaMalloc( (void**)&d_a nbytes );
cudaMemset( d_a, 0, nbytes);
cudaFree(d_a);
```
#### $\blacklozenge$

- **cudaMemcpy(void \*dst, void \*src, size\_t nbytes, enum cudaMemcpyKind direction);**
	- direction src dst
	- CPU :
	- $\blacksquare$ **CUDA**
- **enum cudaMemcpyKind**
	- **cudaMemcpyHostToDevice**
	- **cudaMemcpyDeviceToHost**
	- **cudaMemcpyDeviceToDevice**

# プログラミング環境特論 **GPU**

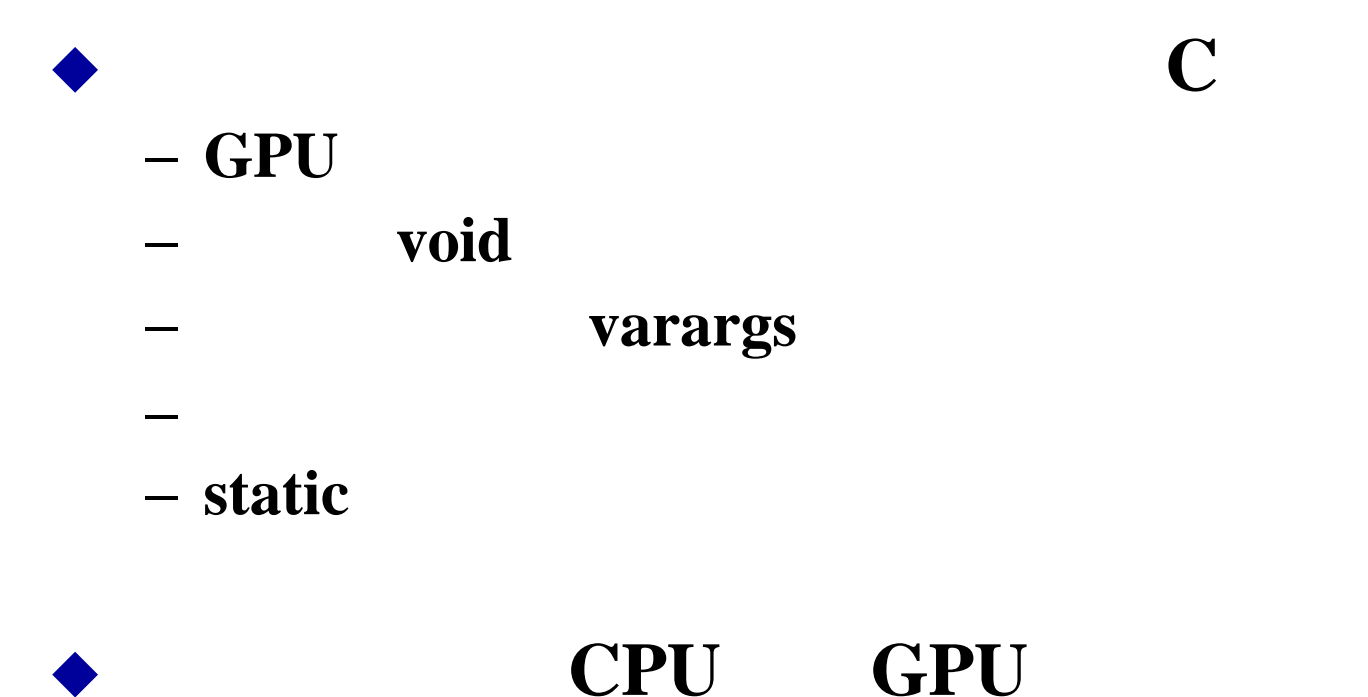

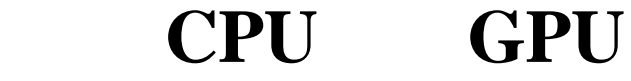

プログラミング環境特論

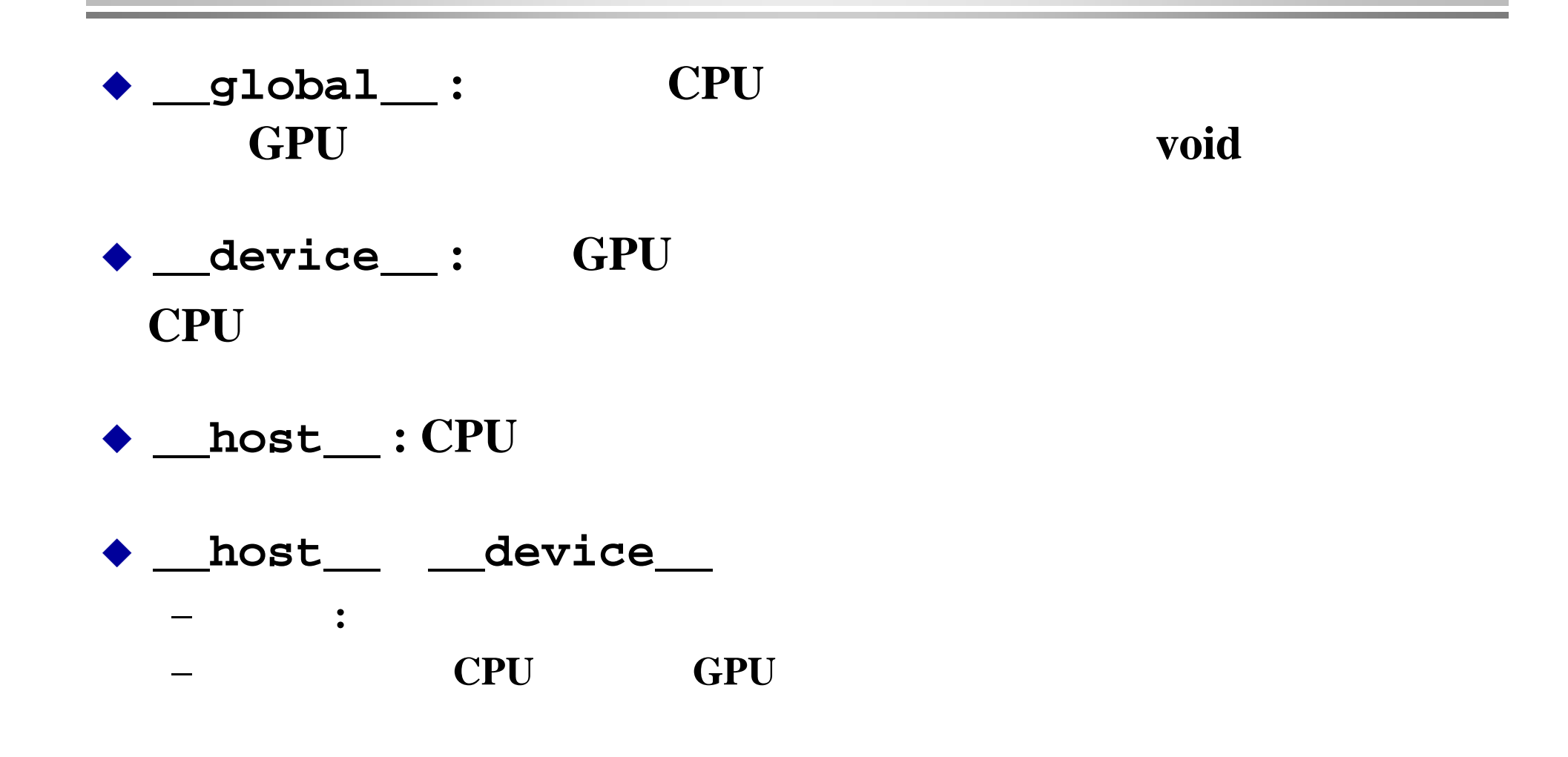

# プログラミング環境特論 **CUDA**組み込みデバイス変数

◆ \_\_global\_\_\_ \_\_device\_\_\_

- − **dim3 gridDim;**
	- $\blacksquare$ 
		- ブロックのグリッドの次元(最大で**2**次元)
- − **dim3 blockDim;**
	- $\blacksquare$
- − **dim3 blockIdx;**
	- $\blacksquare$
- − **dim3 threadIdx;**
	- $\blacksquare$

プログラミング環境特論

```
__global__ void minimal( int* d_a)
{
     *d_a = 13;}
```

```
__global__ void assign( int* d_a, int value)
{
  int idx = blockDim.x * blockIdx.x + threadIdx.x;
 d_a[idx] = value;
}
```
プログラミング環境特論

```
__global__ void assign2D(int* d_a, int w, int h, int value)
{
  int iy = blockDim.y * blockIdx.y + threadIdx.y;
  int ix = blockDim.x * blockIdx.x + threadIdx.x;
  int idx = iy * w + ix;
  d_a[idx] = value;
}
...assign2D<<<dim3(64, 64), dim3(16, 16)>>>(...);
```
#### **CPU**のコード

```
void inc_cpu(int*a, intN)
{
   int idx; 
   for (\text{idx} = 0; \text{idx} < N; \text{idx} + \cdot)a[idx]=a[idx] + 1;
}
voidmain()
{
  ...inc_cpu(a, N);
}
```
#### **CUDA** マスティックス マスティックス マスティックス

```
__global__ void
  inc_gpu(int*a_d, intN){
  int idx = blockIdx.x* blockDim.x+threadIdx.x;
  if (idx < N)
    a_d[idx] = a_d[idx] + 1;
}
void main()
{
   …dim3dimBlock (blocksize);
   dim3dimGrid(ceil(N/
              (float)blocksize));
   inc_gpu<<<dimGrid,
       dimBlock>>>(a_d, N);
}
```

```
// ホストメモリを割り当て
int numBytes = N * sizeof(float)
float* h_A = (float*) malloc(numBytes);
// デバイスメモリを割り当て
// float* d_A = 0;
cudaMalloc((void**)&d_A, numbytes);
// ホストからデバイスにデータをコピー
cudaMemcpy(d_A, h_A, numBytes, cudaMemcpyHostToDevice);
// カーネルを実行
increment_gpu<<< N/blockSize, blockSize>>>(d_A, b);
// デバイスからホストにデータをコピーバック
cudaMemcpy(h_A, d_A, numBytes, cudaMemcpyDeviceToHost);
// デバイスメモリを解放
cudaFree(d_A);
```

```
int main() {
   float *a = new float[N*N];
   float *b = new float[N*N];
   float *c = new float[N*N];
   for ( int i = 0; i < N*N; ++i ) {
    a[i] = 1.0f; b[i] = 3.5f; }
   float *ad, *bd, *cd;
   const int size = N*N*sizeof(float);
   cudaMalloc( (void**)&ad, size );
   cudaMalloc( (void**)&bd, size );
   cudaMalloc( (void**)&cd, size );
   cudaMemcpy( ad, a, size, cudaMemcpyHostToDevice );
   cudaMemcpy( bd, b, size, cudaMemcpyHostToDevice );
   dim3 dimBlock( blocksize, blocksize );
   dim3 dimGrid( N/dimBlock.x, N/dimBlock.y );
   add_matrix<<<dimGrid, dimBlock>>>( ad, bd, cd, N );
   cudaMemcpy( c, cd, size, cudaMemcpyDeviceToHost );
   cudaFree( ad ); cudaFree( bd ); cudaFree( cd );
   delete[] a; delete[] b; delete[] c;
   return EXIT_SUCCESS;
 }
```
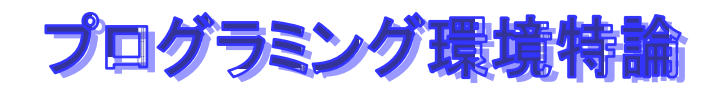

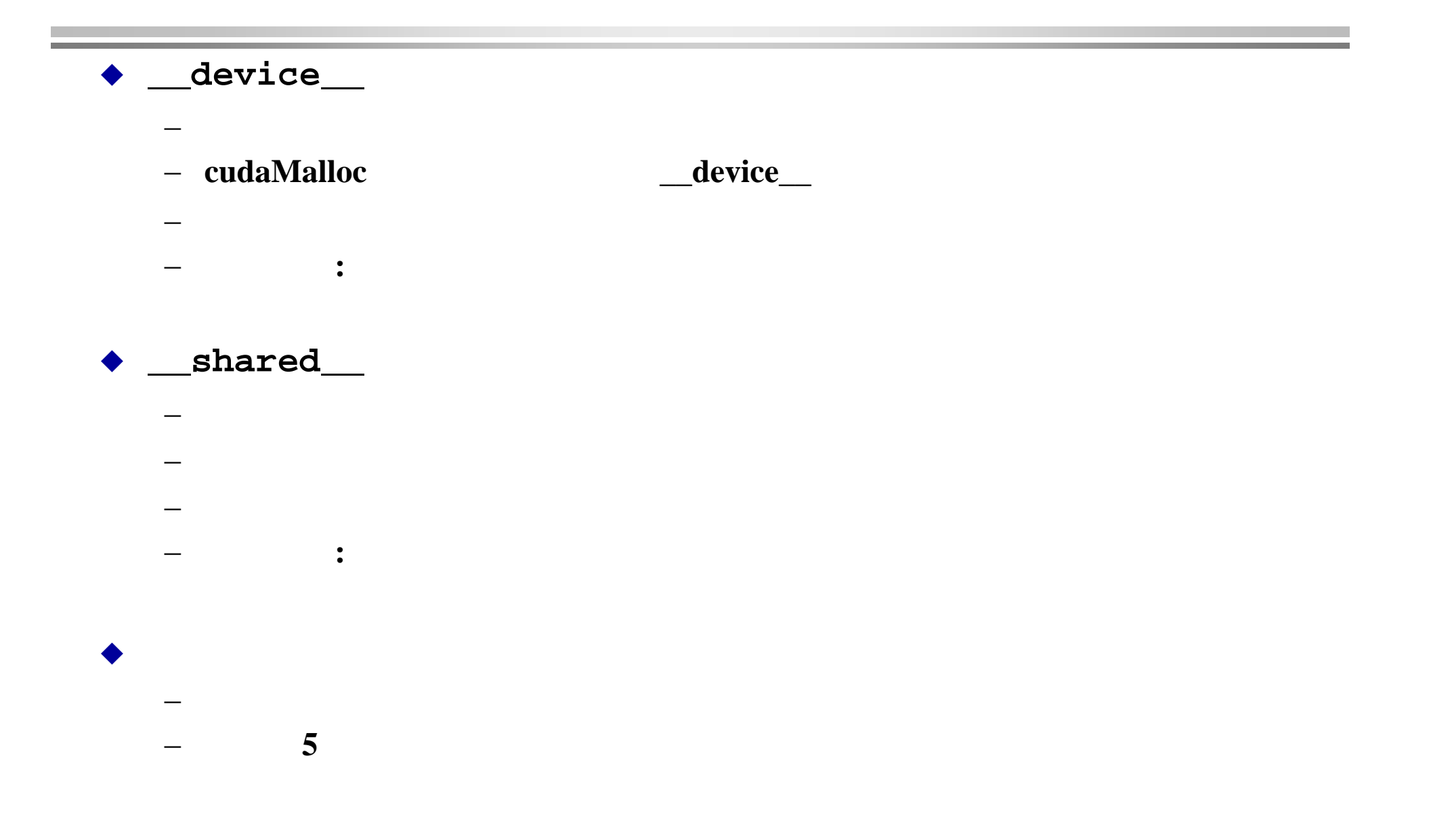

```
__global__ void kernel(…)
{
…shared float sData[256];
…
}
int main(void)
{
…kernel<<<nBlocks,blockSize>>>(…);
}
```

```
__global__ void kernel(…)
{
  …extern __shared__ float sData[];
  …}
int main(void)
{
  …
  smBytes =
  blockSize*sizeof(float);
  kernel<<<nBlocks, blockSize,
                smBytes>>>(…);
  …
```
}

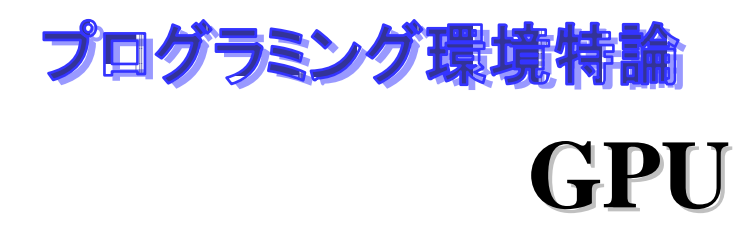

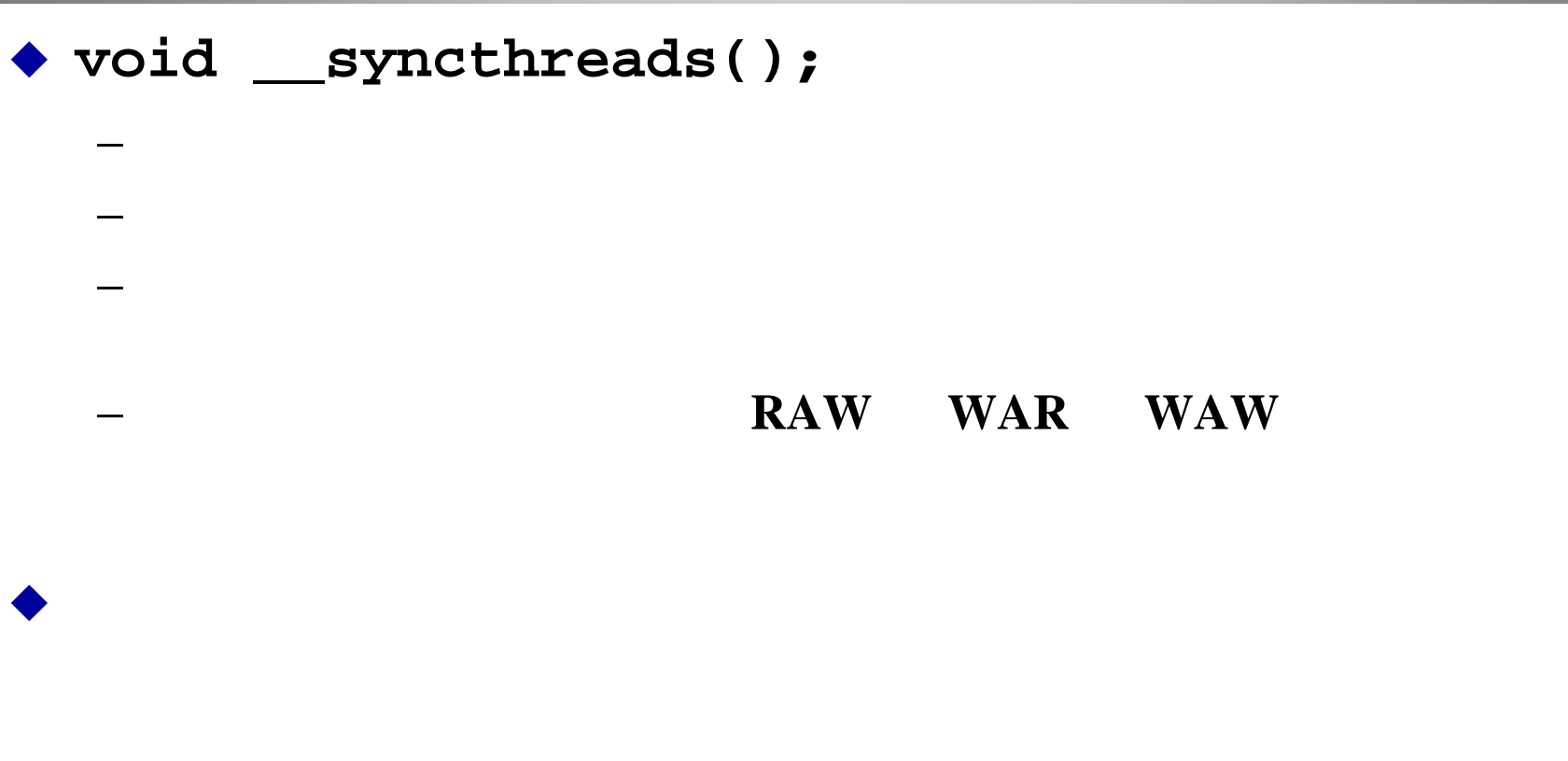

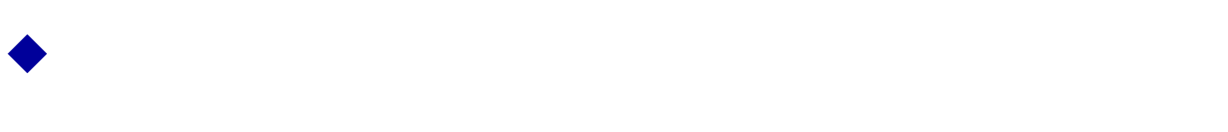

−

プログラミング環境特論

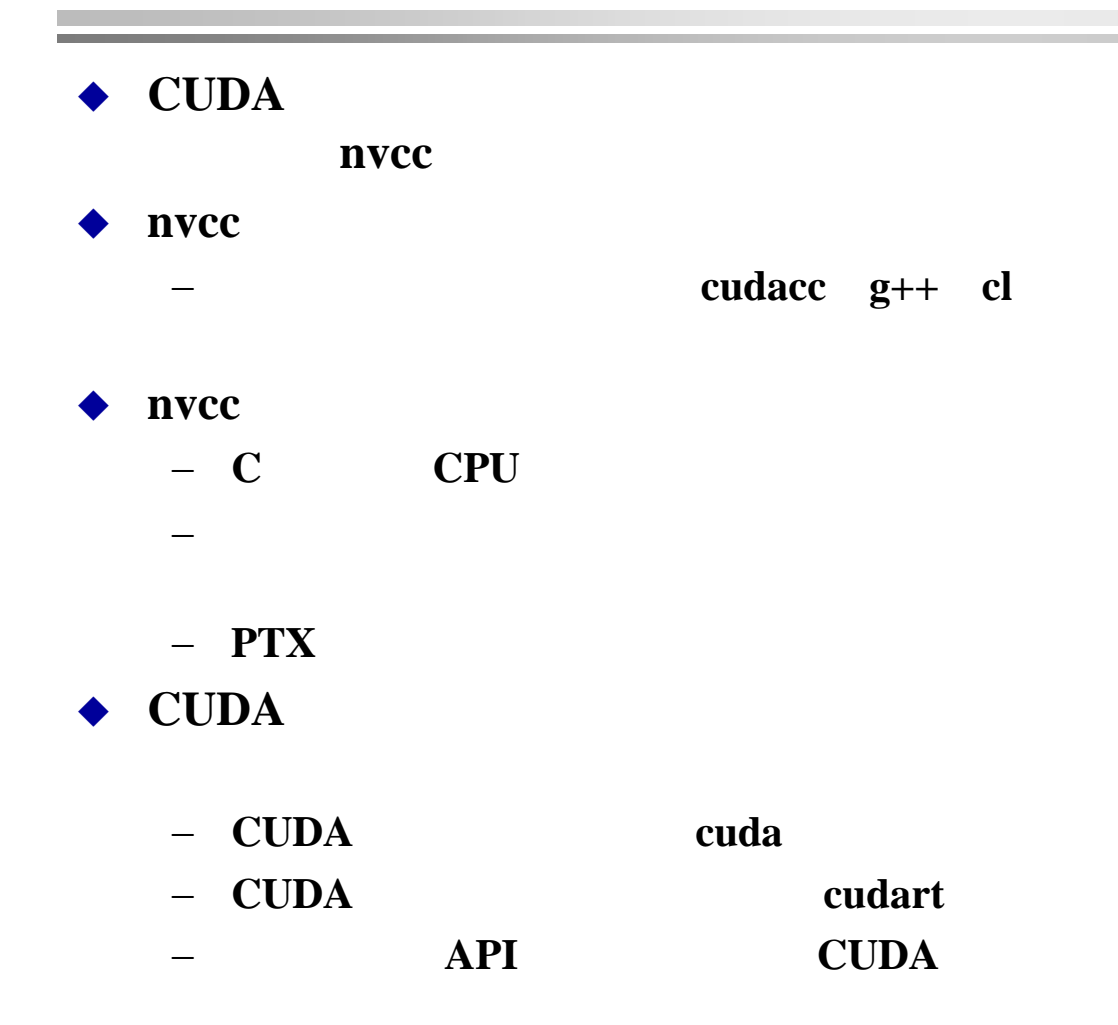

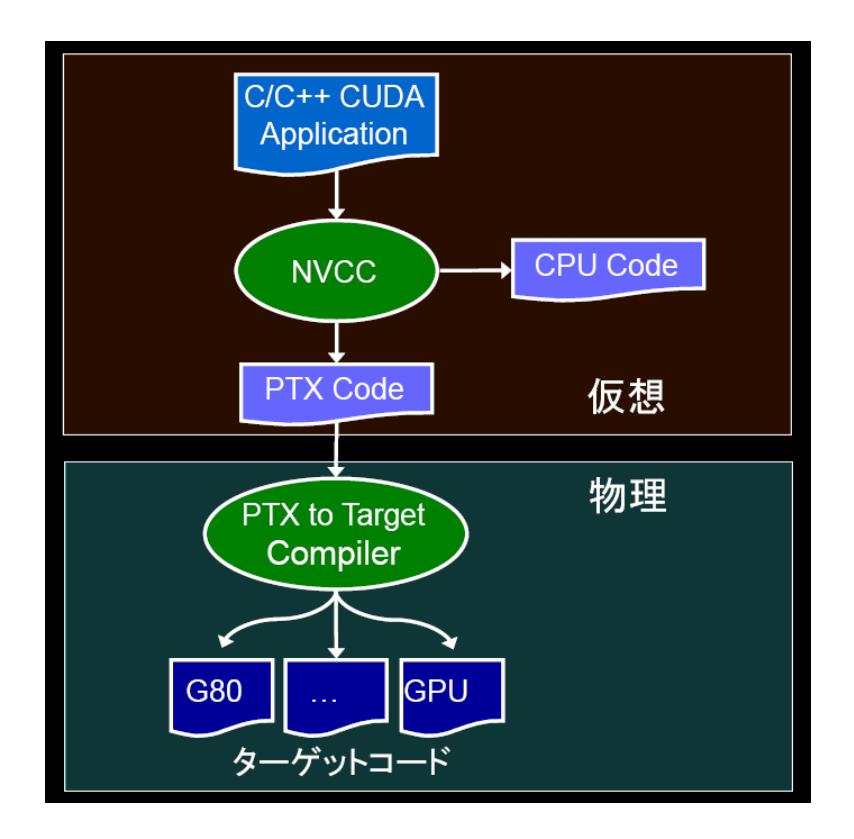

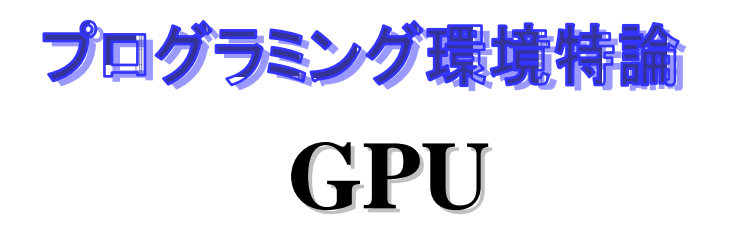

社会の基本を基本には、1990年には、1990年には、1990年には、1990年には、1990年には、1990年には、1990年には、1990年には、1990年には、1990年には、1990年には、1990年には、199<br>1990年には、1990年には、1990年には、1990年には、1990年には、1990年には、1990年には、1990年には、1990年には、1990年には、1990年には、1990年には、1990年には、1990

計算集約度を最大にする(計算/帯域幅)

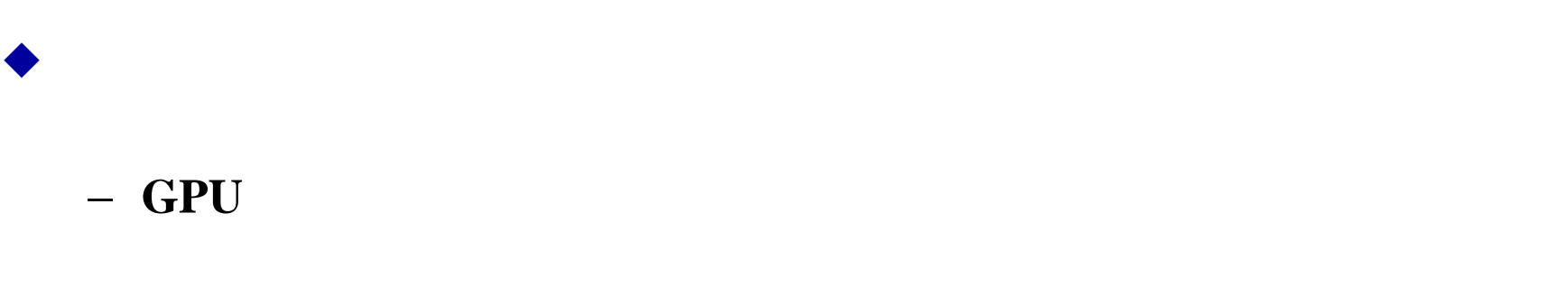

♦

♦

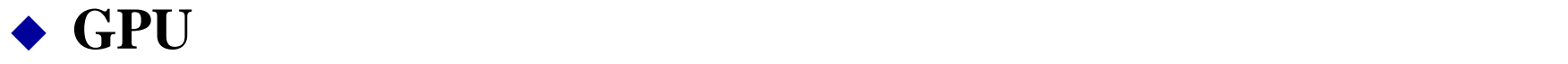

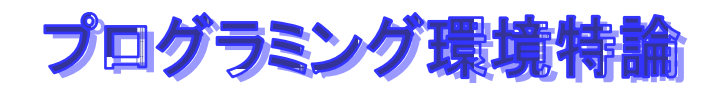

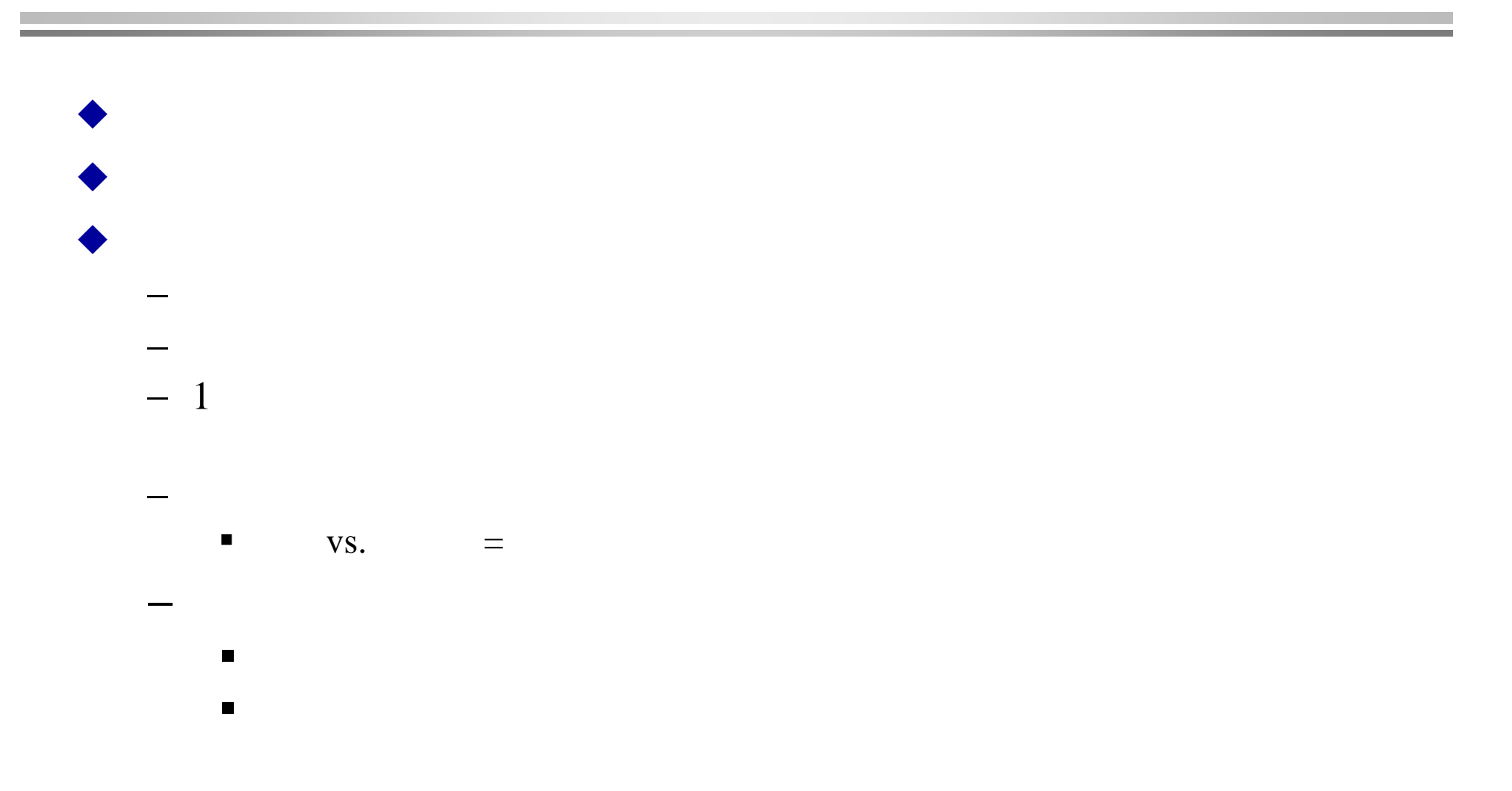

### **Constant memory:**

- **Quite small, < 20K**
- **As fast as register access if all threads in a warp access the same location**

### **Texture memory:**

- **Spatially cached**
- **Optimized for 2D locality**
- **Neighboring threads should read neighboring addresses**
- **No need to think about coalescing**

### ◆ Constraint:

**These memories can only be updated from the CPU**

**4 cycles to issue on memory fetch**

- ◆ but 400-600 cycles of latency
	- −− **The equivalent of 100 MADs**
- **Likely to be a performance bottleneck**
- **Order of magnitude speedups possible**
	- −**Coalesce memory access**
- **Use shared memory to re-order non-coalesced**  addressing

♦

その他の制限には、その他の制限には、その他の制限には、その他の制限には、その他の制限には、その他の制限には、その他の制限には、その他の制限には、その他の制限には、その他の制限には、その他の制限には、そ

−

## **coalesce coalesce**)

**k**番目の要素にア

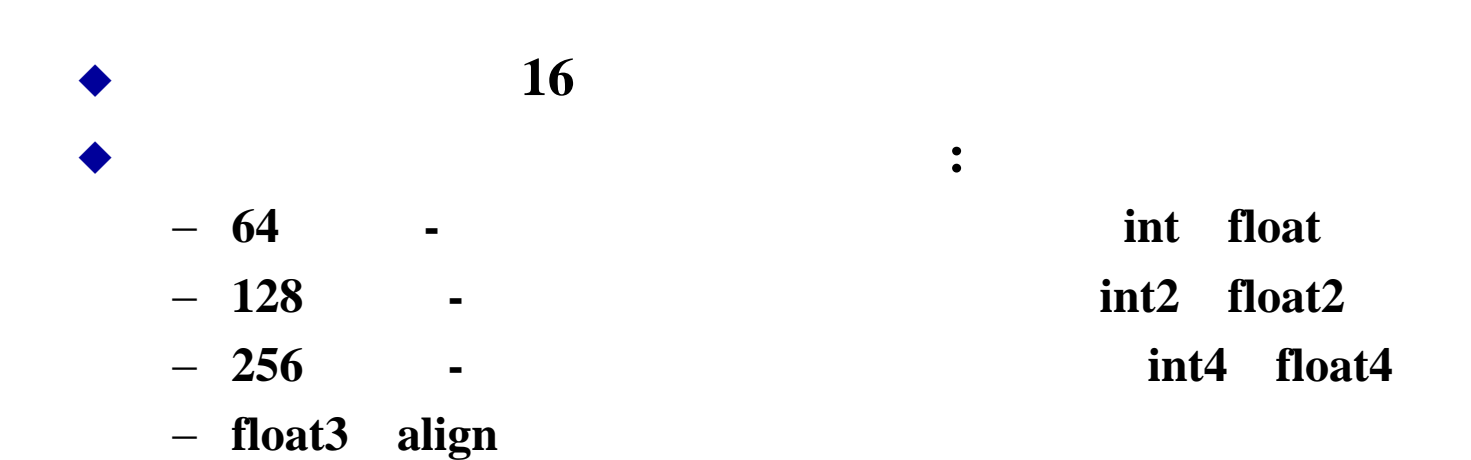

#### −(Warp base address (WBA)) 16\*sizeof(type) −**k**番目のスレッドは読み込まれるスレッドの

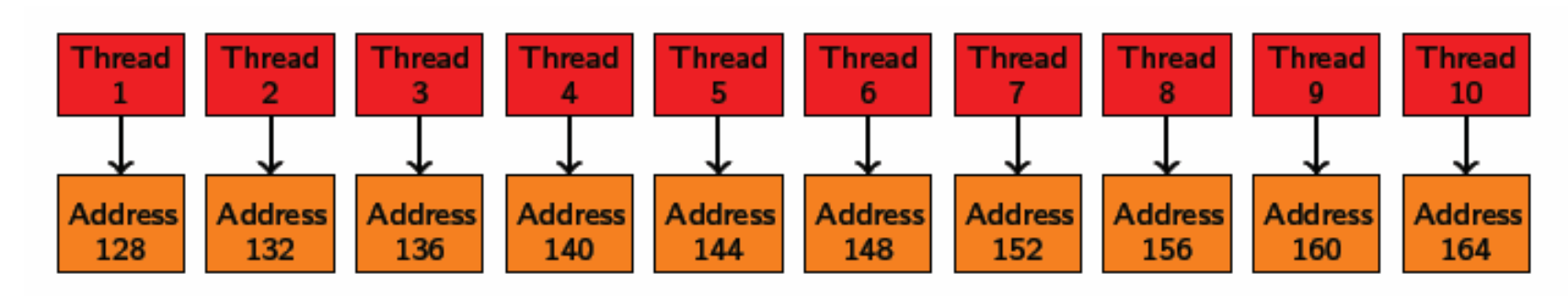

Coalesced memory access: Thread k accesses WBA +  $k$ 

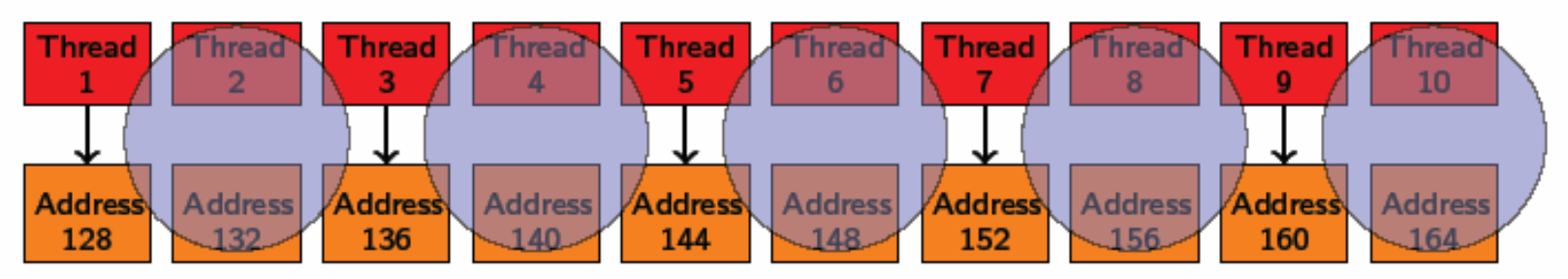

Coalesced memory access: Thread k accesses WBA +  $k$ Not all threads need to participate

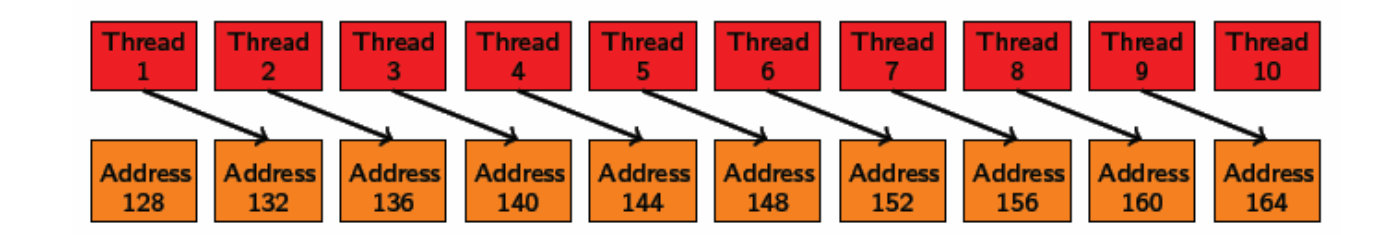

Non-Coalesced memory access: Misaligned starting address

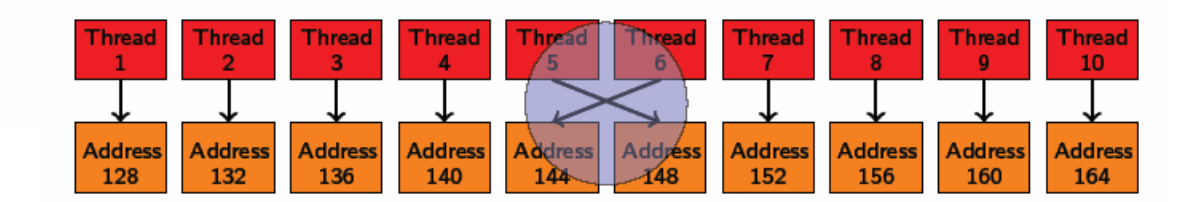

Non-Coalesced memory access: Non-sequential access

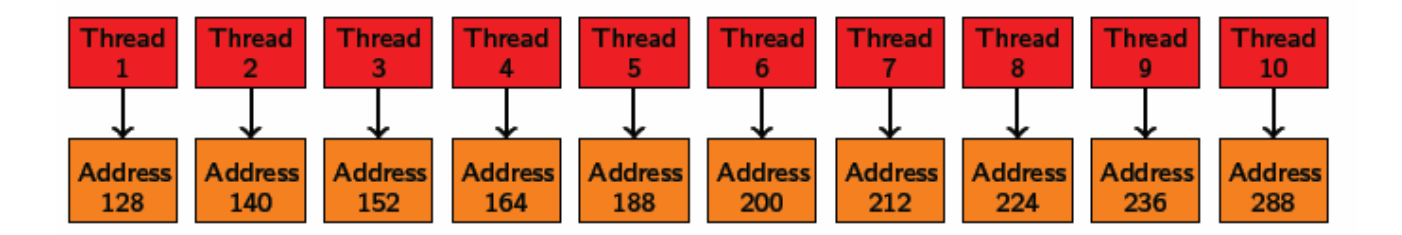

Non-Coalesced memory access: Wrong size of type

**http://www.sintef.no/upload/IKT/9011/SimOslo/eVITA/2008/seland.pdf**

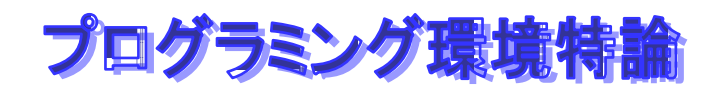

## **Matrix Transpose**

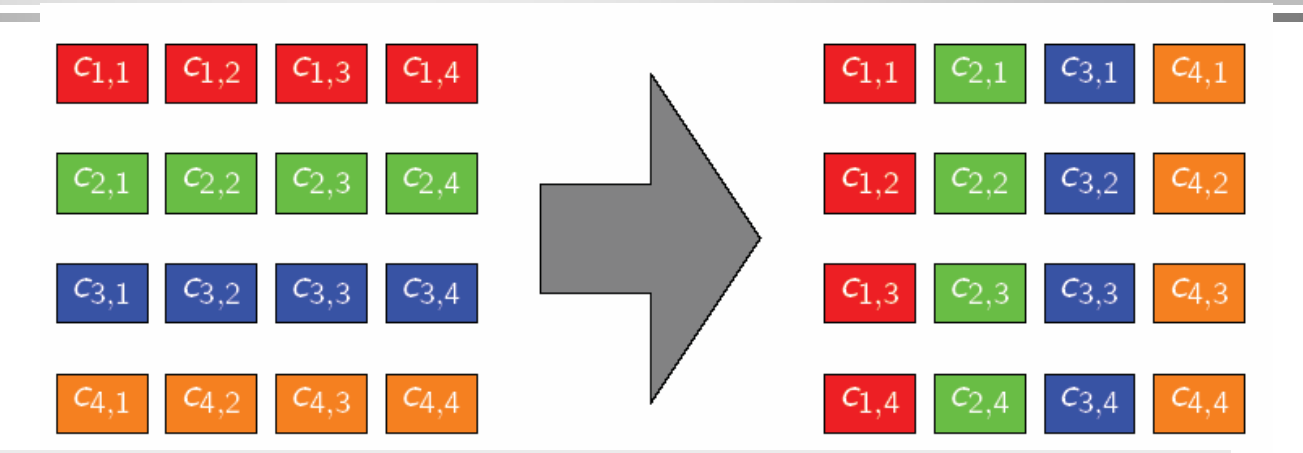

```
__global__ void
transpose_naive( float *out, float *in, int w, int h ) {
  unsigned int xIdx = blockDim.x * blockIdx.x + threadIdx.x;
  unsigned int yIdx = blockDim.y * blockIdx.y + threadIdx.y;
  if ( xIdx < w && yIdx < h ) {
    unsigned int <math>i dx</math> in = xIdx + w * yIdx;unsigned int idx out = yIdx + h * xIdx;
    out[idx_out] = in[idx_in];
  }
}
                                     read (in)
                                     write (out)
```
**http://www.sintef.no/upload/IKT/9011/SimOslo/eVITA/2008/seland.pdf**

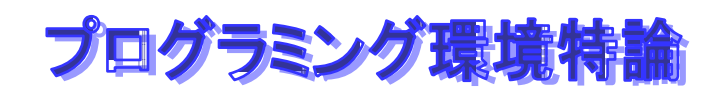

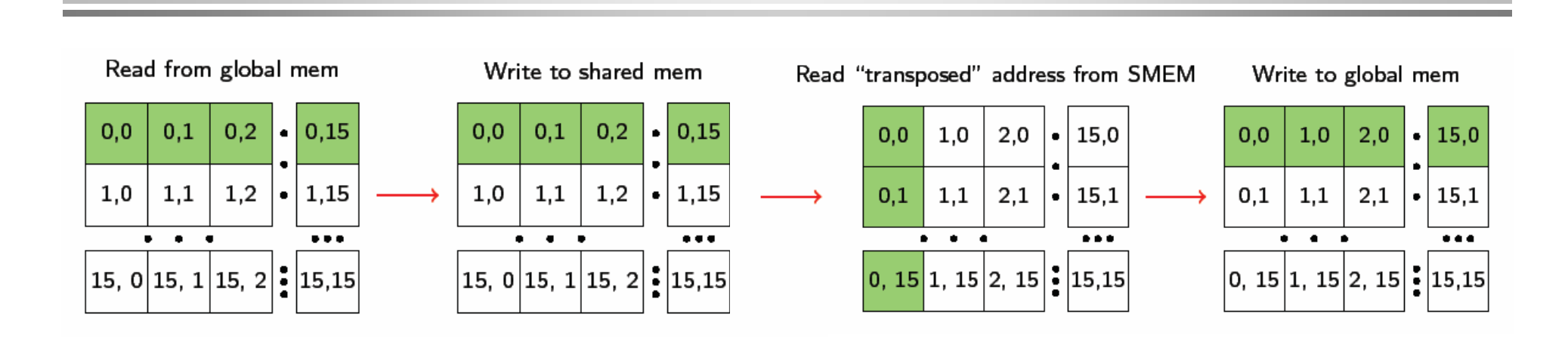

♦ ブロック化し、ブロックごとに連続に共有メモリに読み込

#### ♦  $\rightarrow$  **16 x 16 thread block**

♦ **Matrix 16 x 16** 

 $\bullet$  write

```
__global__ void
transpose( float *out, float *in, int w, int h ) {
  __shared__ float block[BLOCK_DIM*BLOCK_DIM];
  unsigned int xBlock = blockDim.x * blockIdx.x;
  unsigned int yBlock = blockDim.y * blockIdx.y;
  unsigned int xIndex = xBlock + threadIdx.x;
  unsigned int yIndex = yBlock + threadIdx.y;
  unsigned int index_out, index_transpose;
  if ( xIndex < width && yIndex < height ) {
    unsigned int index_in = width * yIndex + xIndex;
   unsigned int index_block = threadIdx.y * BLOCK_DIM + threadIdx.x;
   block[index_block] = in[index_in];
    index_transpose = threadIdx.x * BLOCK_DIM + threadIdx.y;
    index_out = height * (xBlock + threadIdx.y) + yBlock + threadIdx.x;
  }
  __synchthreads();
  if ( xIndex < width && yIndex < height ) {
    out[index_out] = block[index_transpose];
  }
}
```
最適化されたコード**(**メモリアクセス結合) メモリアクセス結合)

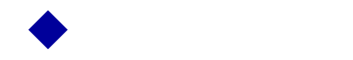

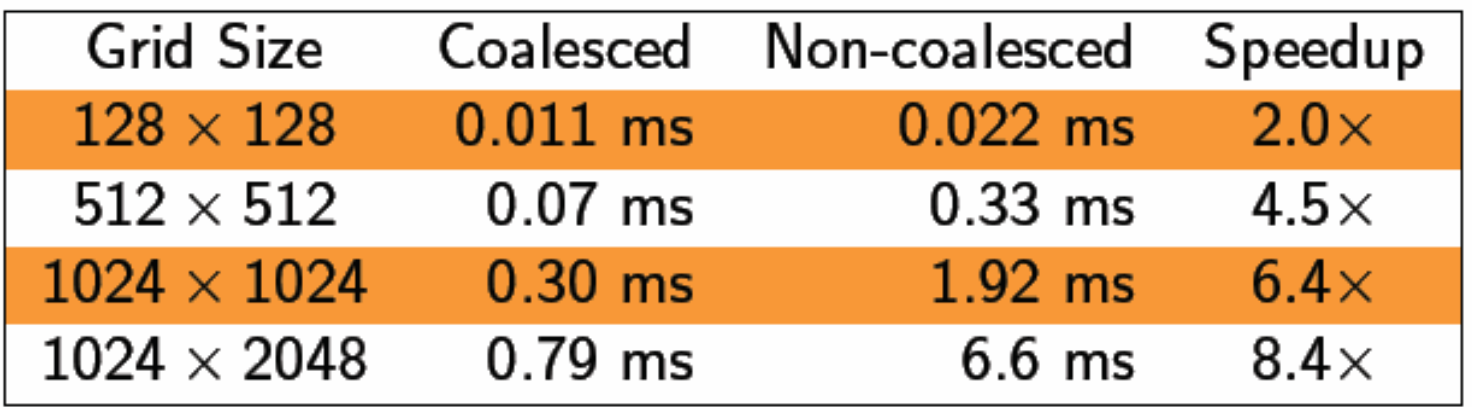

**http://www.sintef.no/upload/IKT/9011/SimOslo/eVITA/2008/seland.pdf**

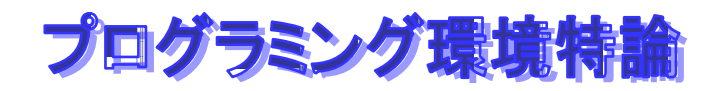

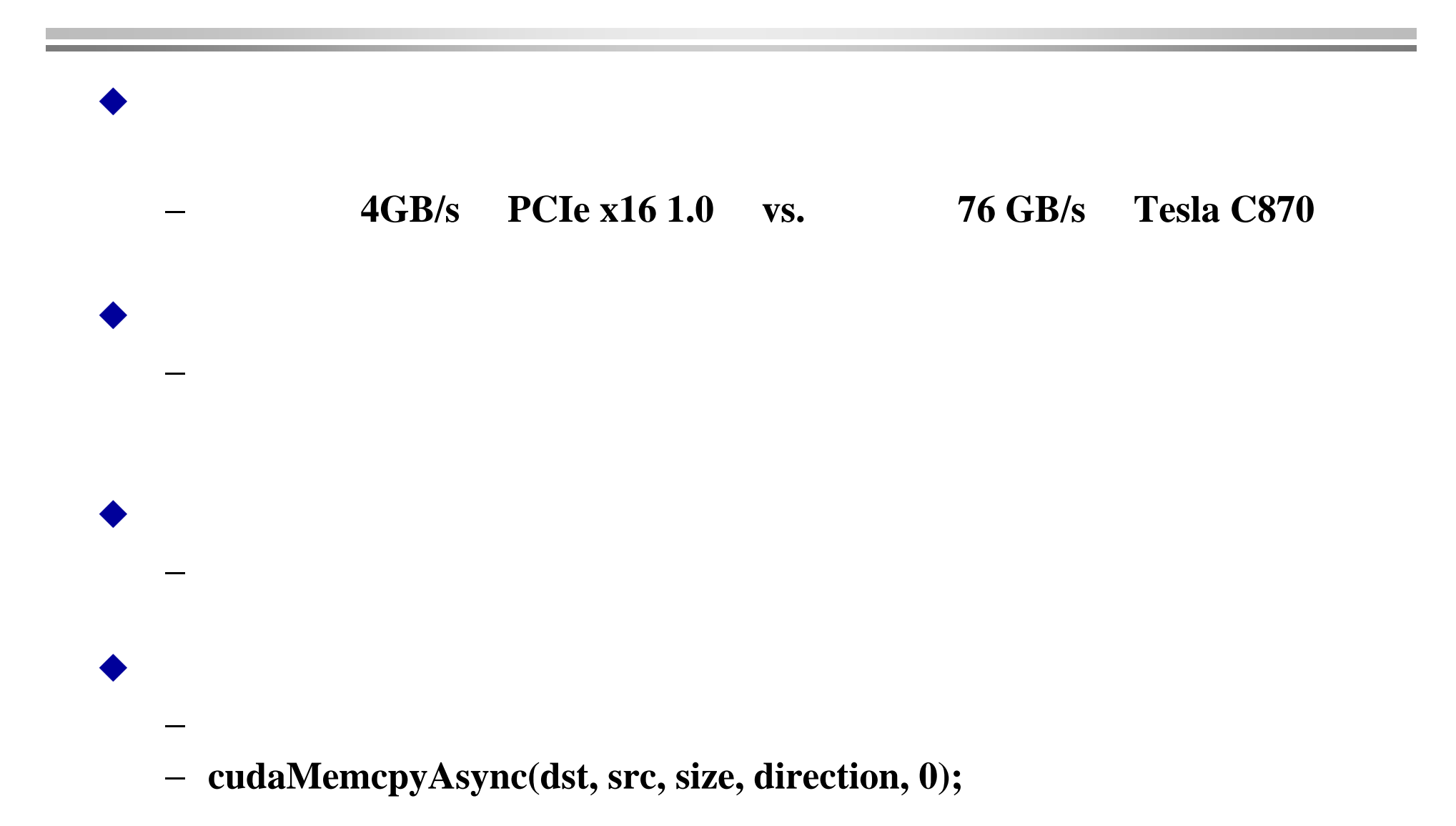

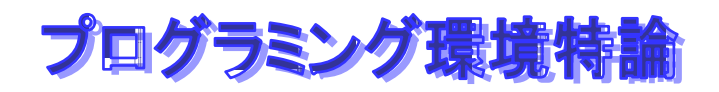

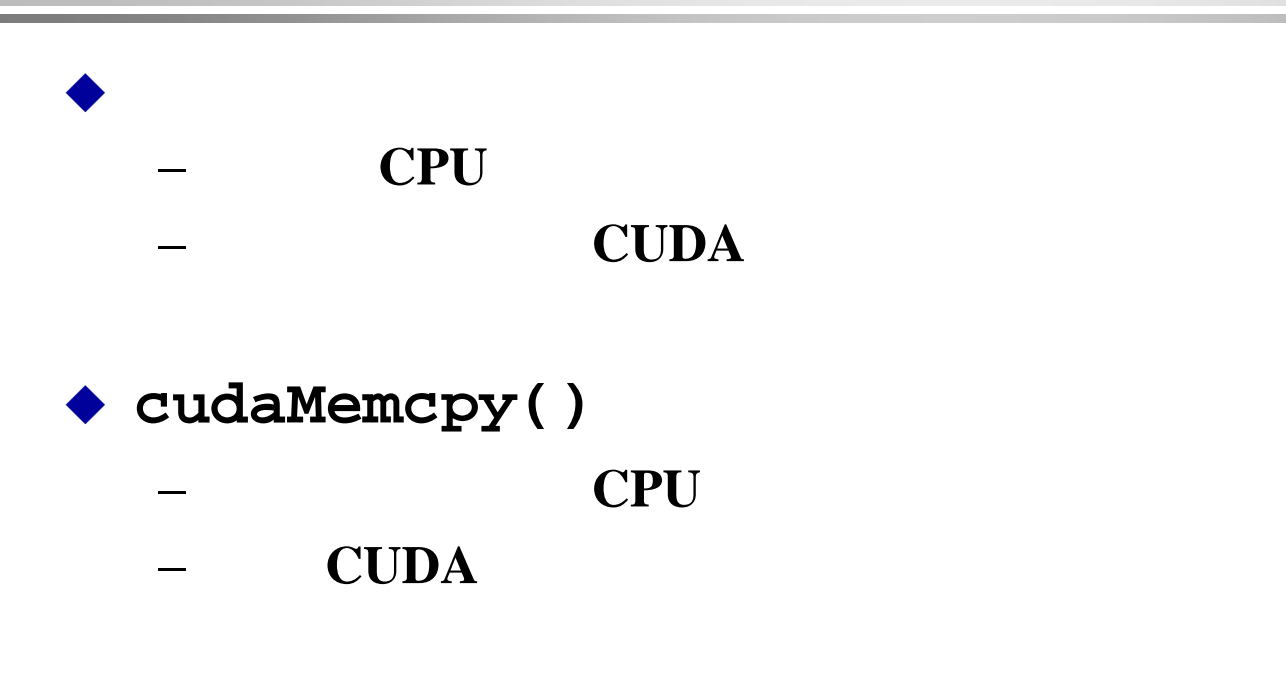

**cudaThreadSynchronize()**

−**CUDA** 

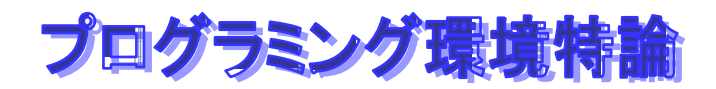

# **OpenCL**

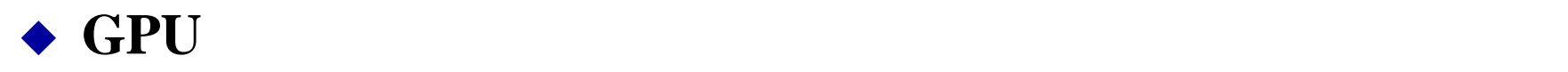

### ◆ NVIDIA C for CUDA

- − **NVIDIA**や**AMD(ATI)**の**GPU**だけでなく、マルチコア**CPU**や**Cell Broadband Engine(Cell B.E.)**(Larrabee 含まれると推測される**)**をカバー  $\bullet$ だが、同時にマルチコア**CPU**などのタスク並列モデルもサ
- 

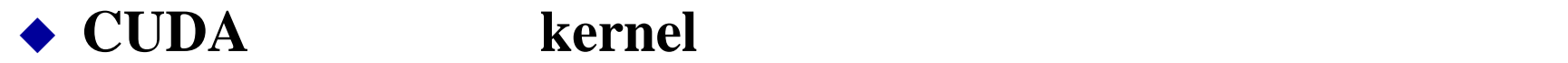

♦

## プログラミング環境特論 **kernel**

#### **OpenCL Memory Model**

- **Private Memory** 
	- Per work-item
- Local Memorv
	- Shared within a workgroup (16Kb)
- Local Global/Constant Memory
	- Not synchronized
- Host Memory
	- On the CPU

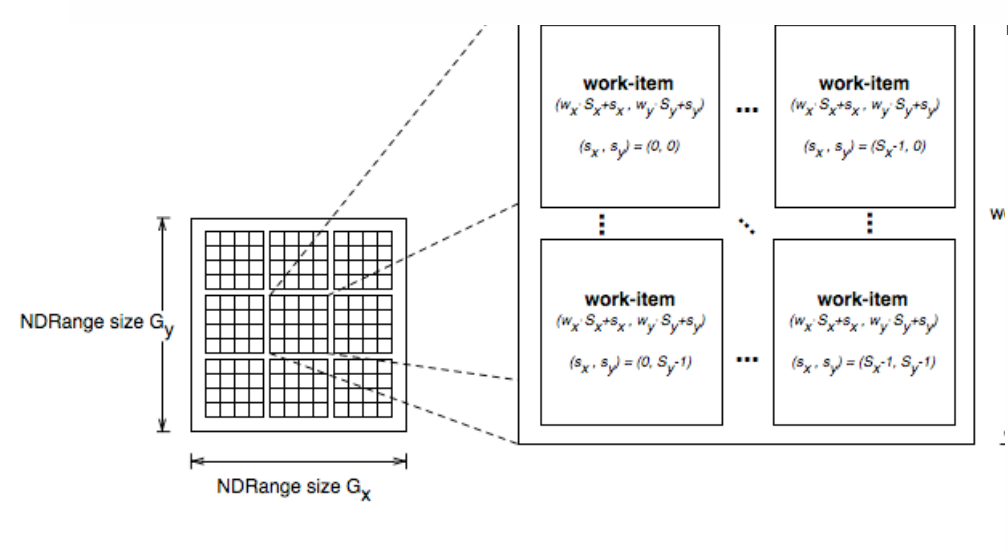

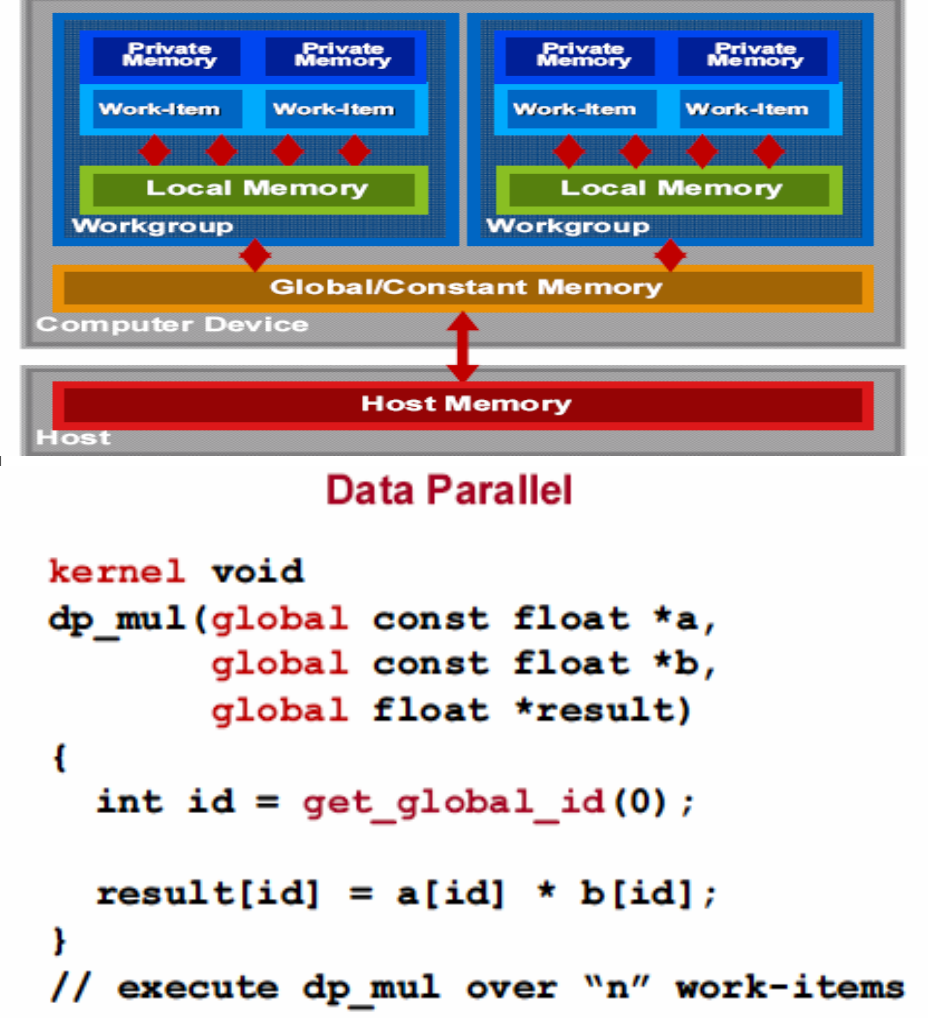

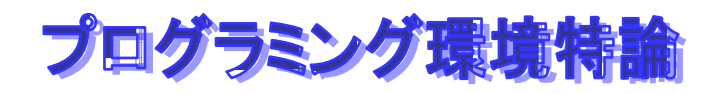

# **OpenCL**

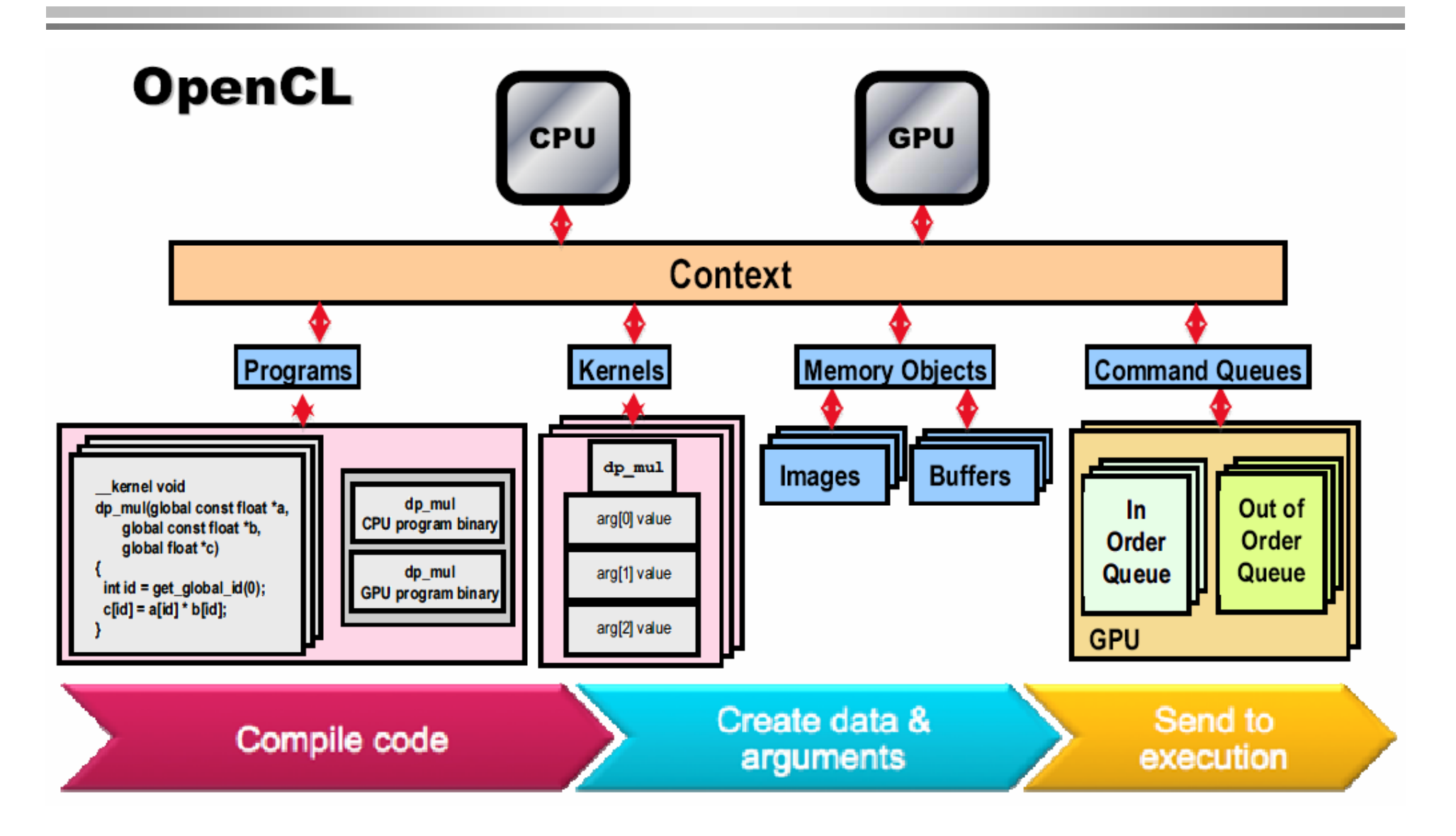

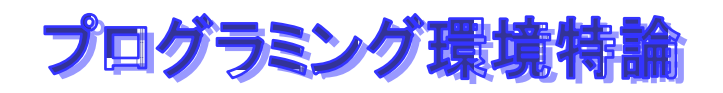

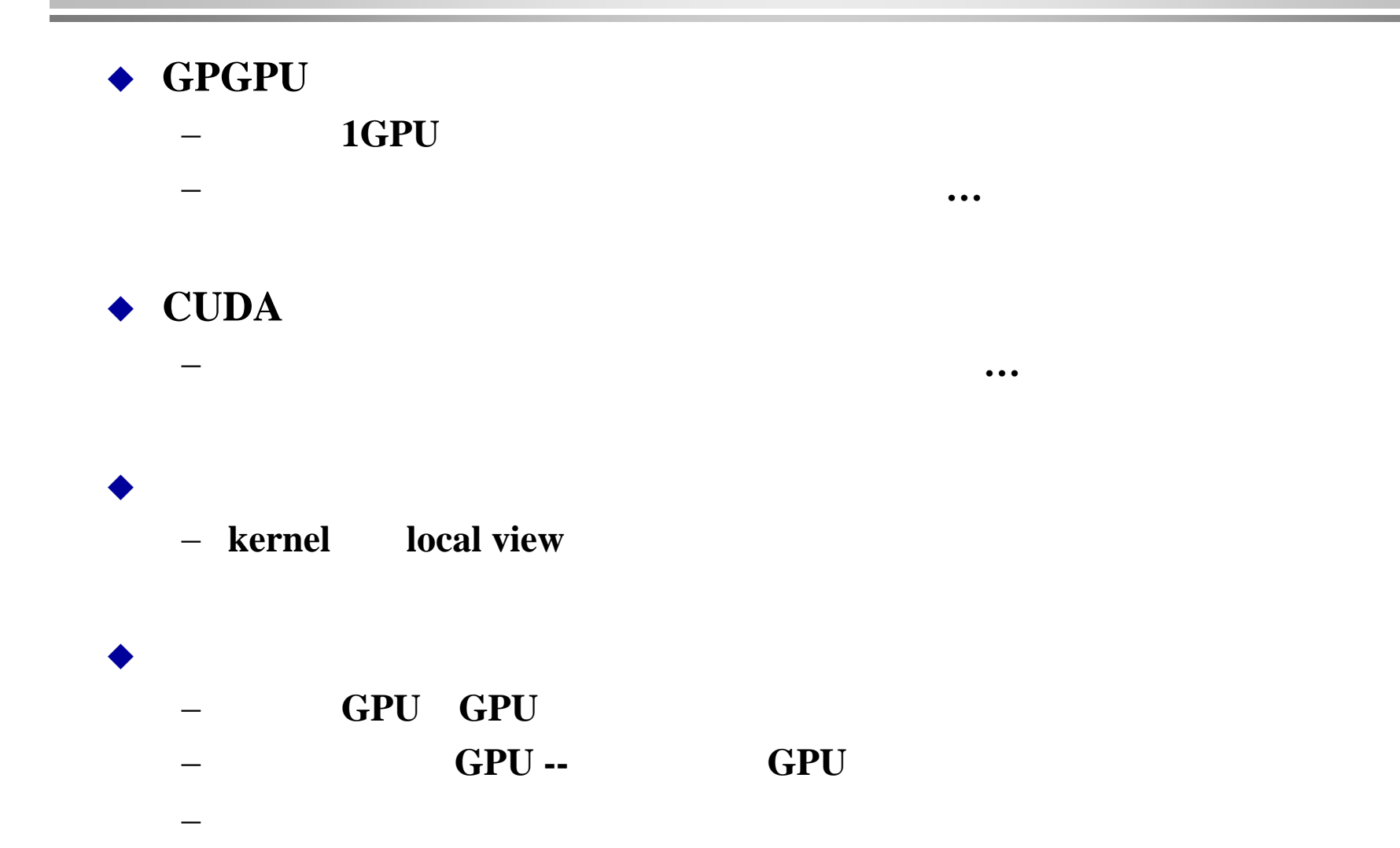